**IEHG**

# **RECOMMENDED INLAND ENC VALIDATION CHECKS**

**Edition 1.1 March 2013**

**Based on Special Publication S-58 Ed. 4.2 of IHO and Ed. 2.1 of the IENC Product Specification (Ed. 1.3.1 of the Encoding Guide for Inland ENCs)** Page intentionally left blank

**IEHG**

# **RECOMMENDED INLAND ENC VALIDATION CHECKS**

**Edition 1.1, March 2013**

**Based on Special Publication S-58 Ed. 4.2 of IHO And Ed. 2.1 of IENC Prod.Spec. (Ed. 1.3.1 of the EG for Inland ENCs)** Page intentionally left blank

# **CONTENTS**

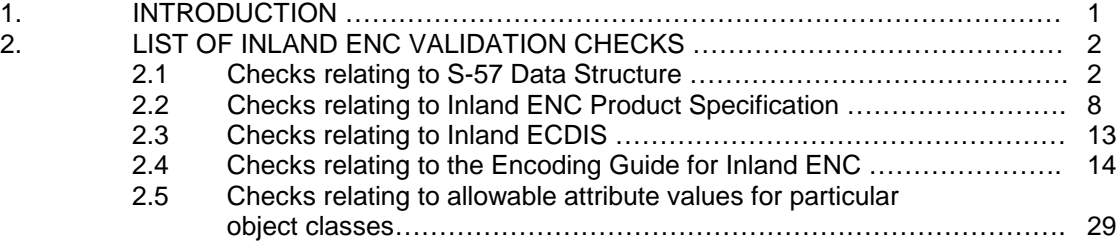

Page intentionally left blank

### **1. INTRODUCTION**

This document was previously Appendix B1, Annex C of S-57 Edition 3.1. It specifies the checks that, at a minimum, producers of IENC validation tools should include in their validation software. This software will be used by hydrographic offices to help ensure that their IENC data are compliant with the Inland ECDIS Standard, Section 2 Product Specification for Inland ENCs. The checklist has been compiled for the IHO from lists of checks provided by a number of hydrographic offices and software companies. The document will be maintained by means of new editions.

IENC validation software checks that the data are in conformance with the Inland ECDIS Standard IENC Product Specification. Any violations are categorised as either "errors" or "warnings". "**Errors**" are defined as more serious discrepancies or violations. For example, the data may not conform to one of the mandatory requirements of the IENC Product Specification. "**Warnings**" identify less serious violations or suspicious data. An example would be the apparent location of a building in the sea. The various checks in this document have been categorised with these definitions in mind.

In order to assist software developers, those checks that have been removed from all previous editions of S58 have been retained in Edition 4.2 as struck out text strings.

Note: Within this document the word "overlap" is used. In the context of this document, this means:

- for two objects of type Area, that their geometric primitives have a certain area in common (there is no overlap when they touch at a point or along an edge),
- for an object of type Line and an object of type Area, that the line object has a part of one of its edges lying within the geometric primitive of the area object (there is no overlap when they touch at a point or along an edge).

## **LIST OF INLAND ENC VALIDATION CHECKS**

## **2.1 Checks relating to S-57 and Inland ENC Data Structure**

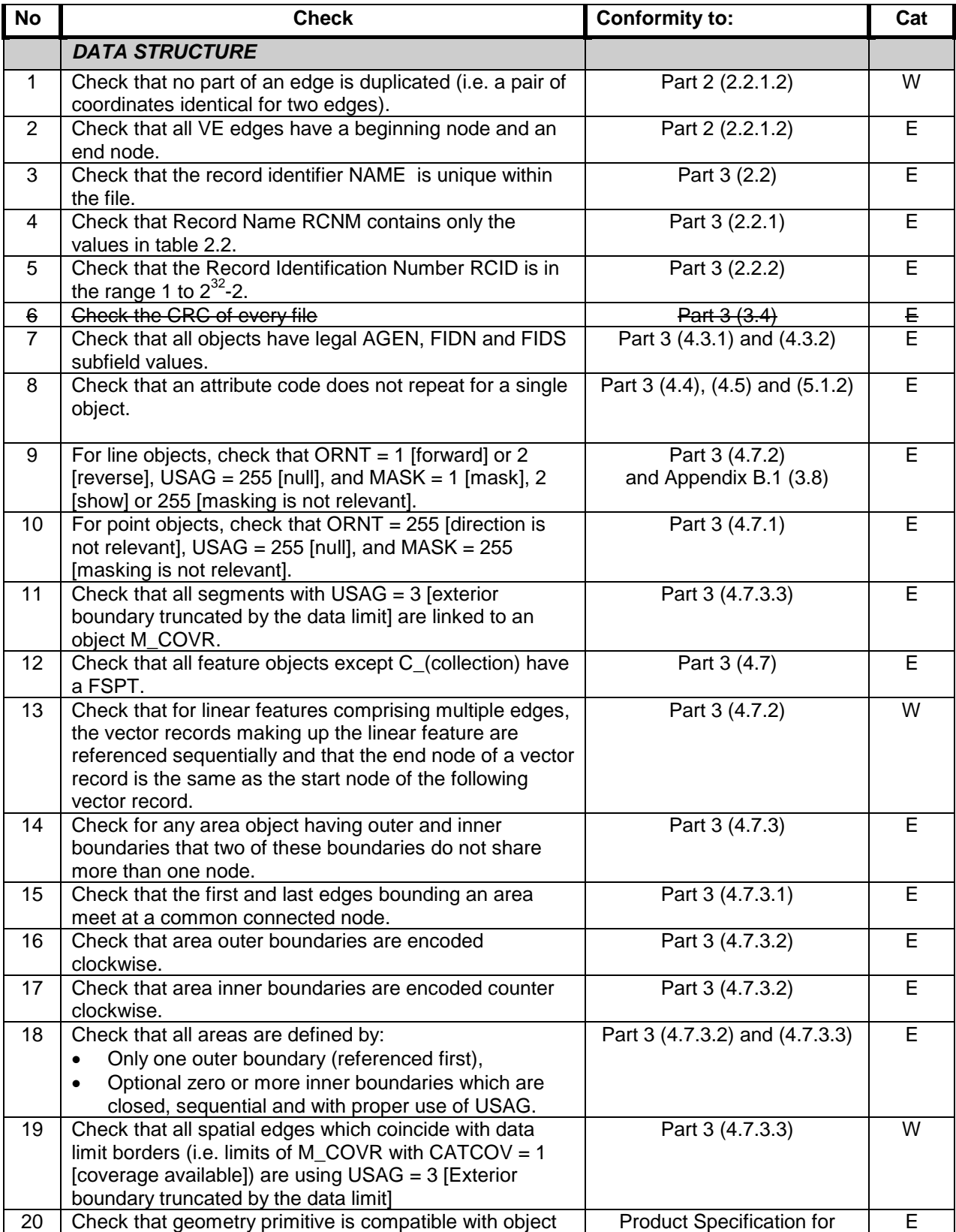

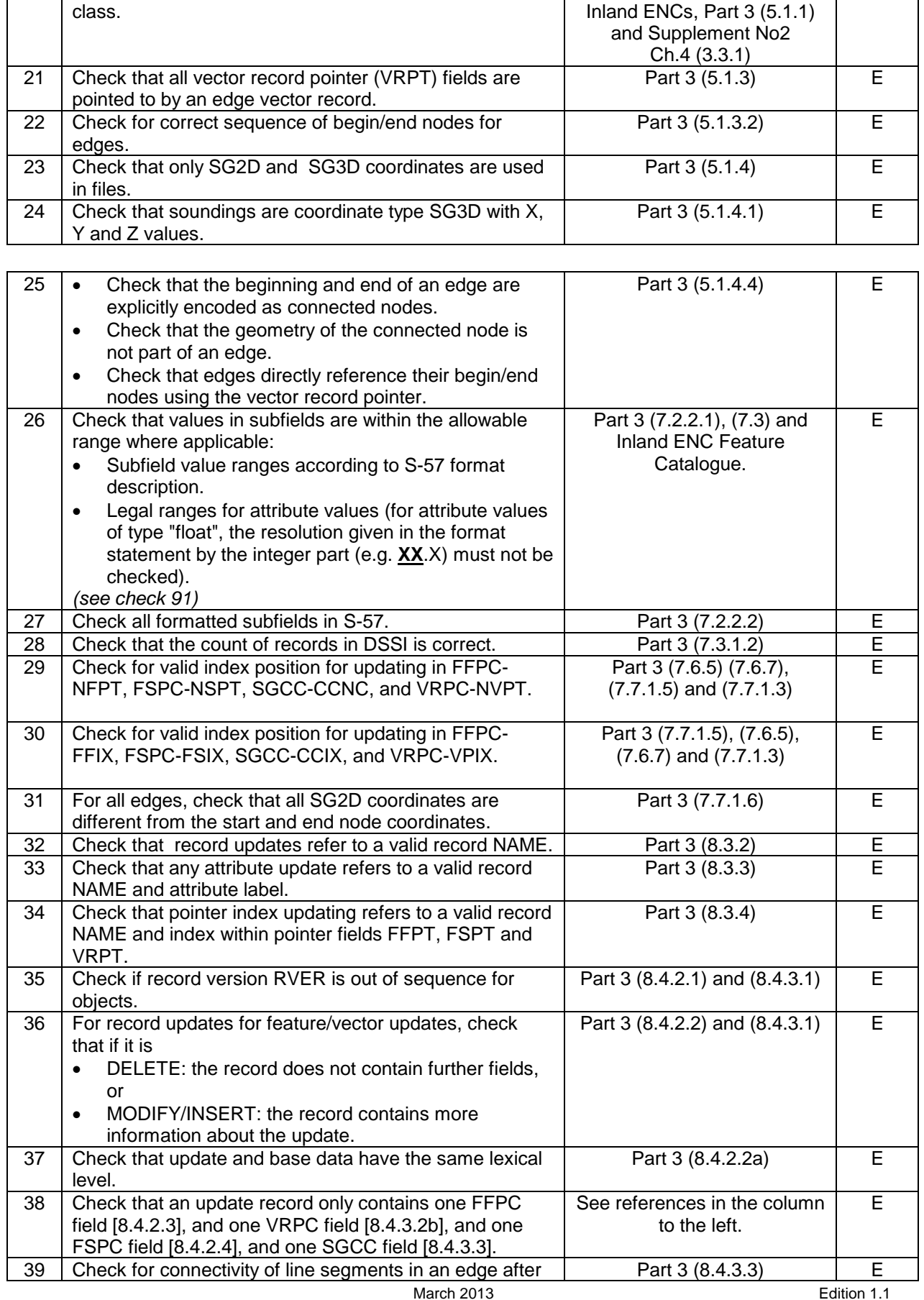

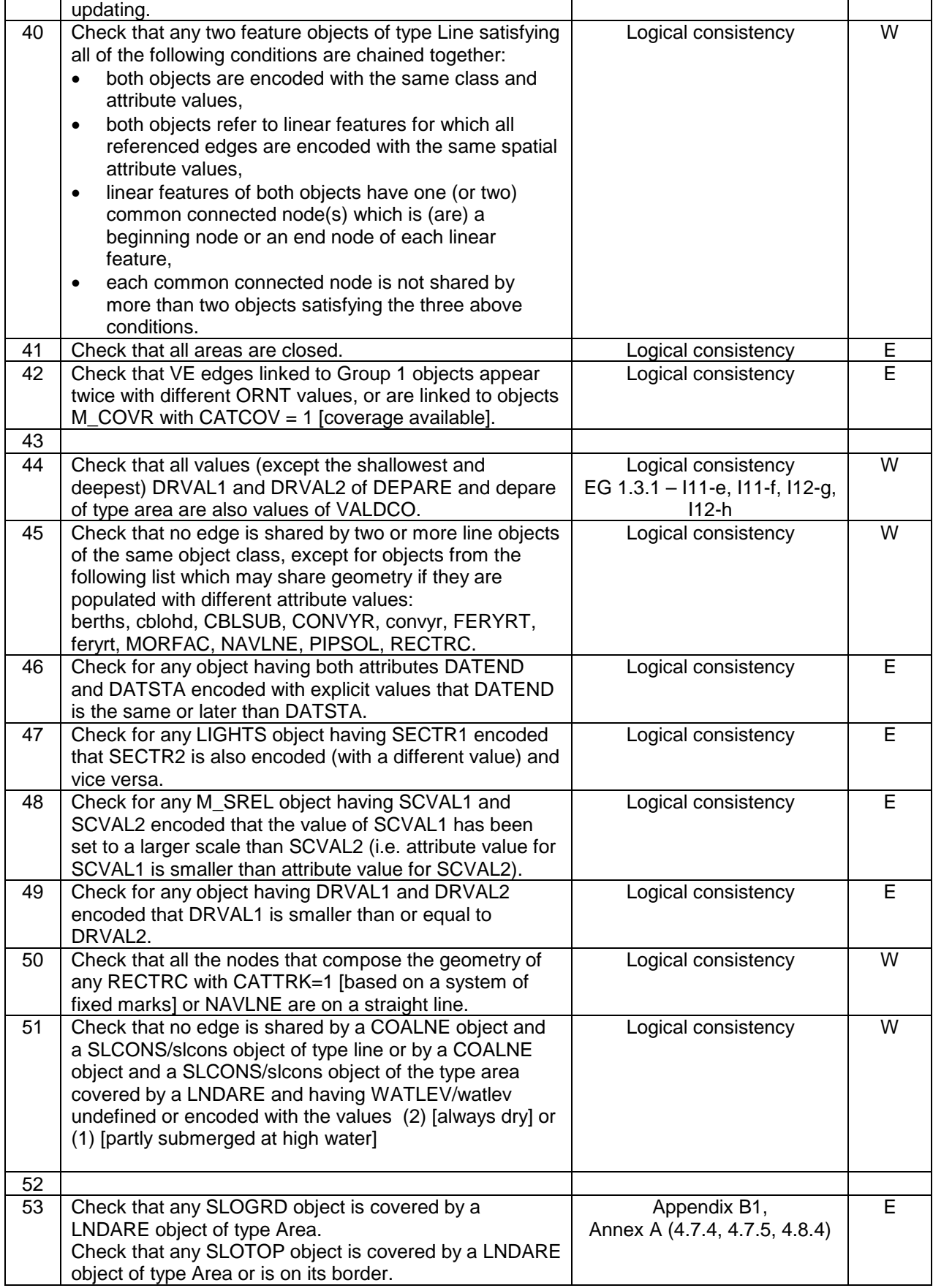

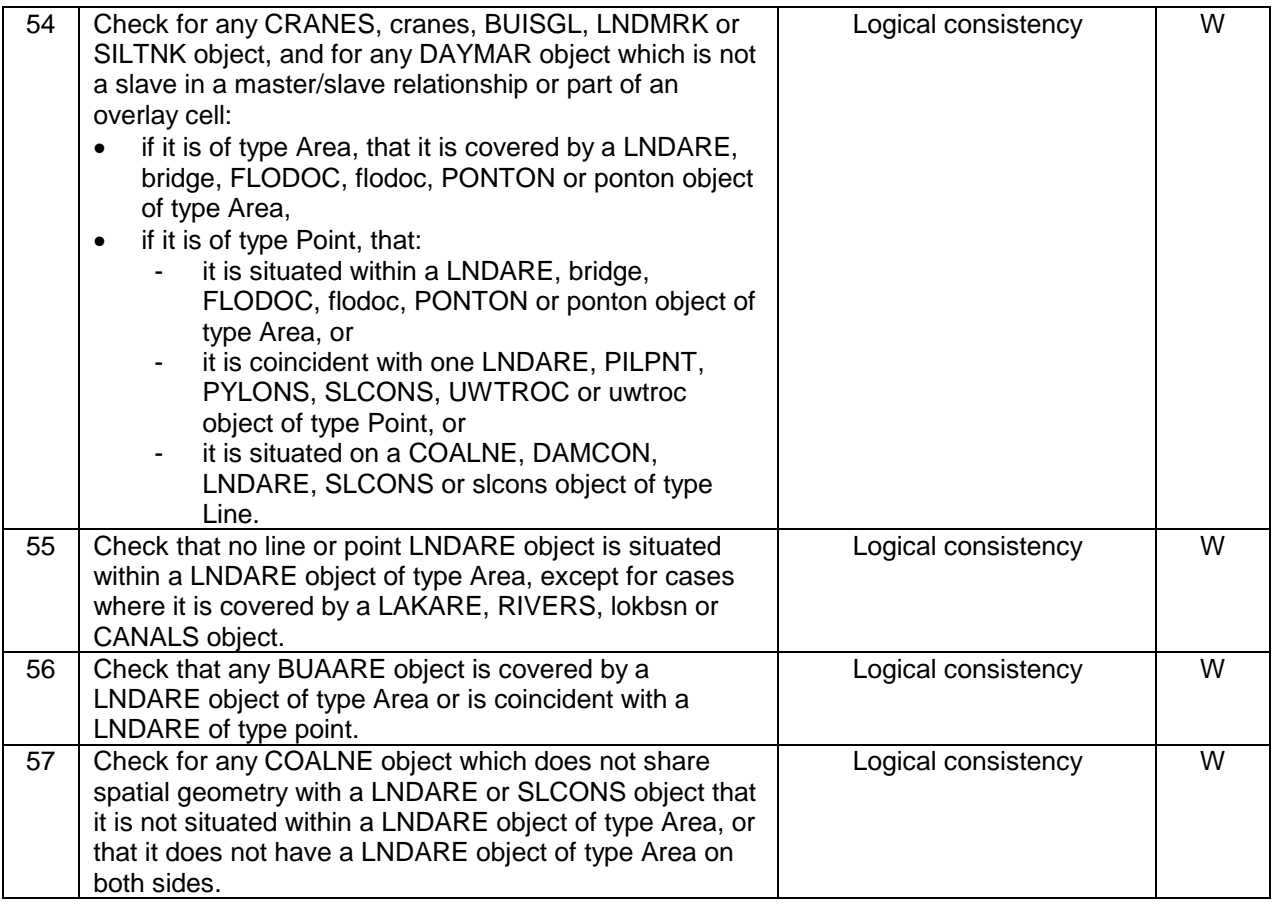

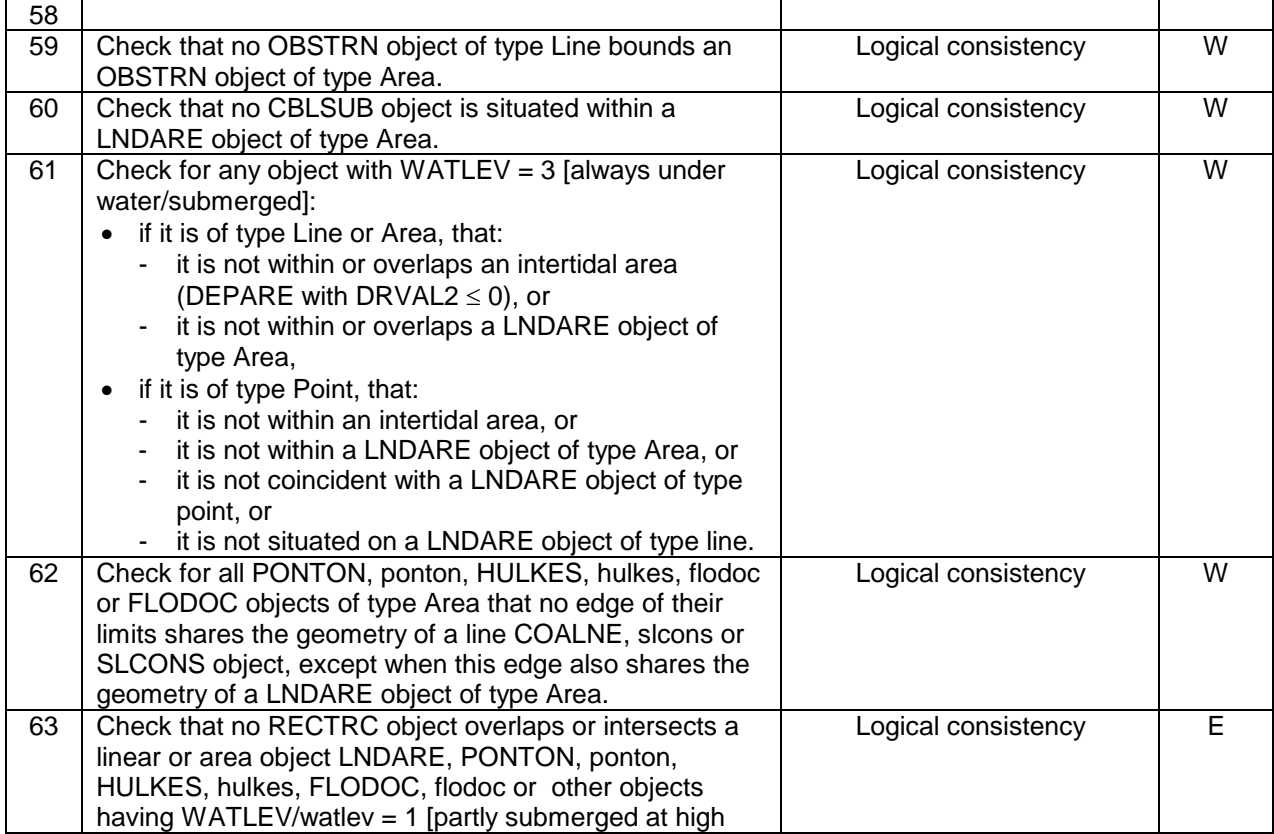

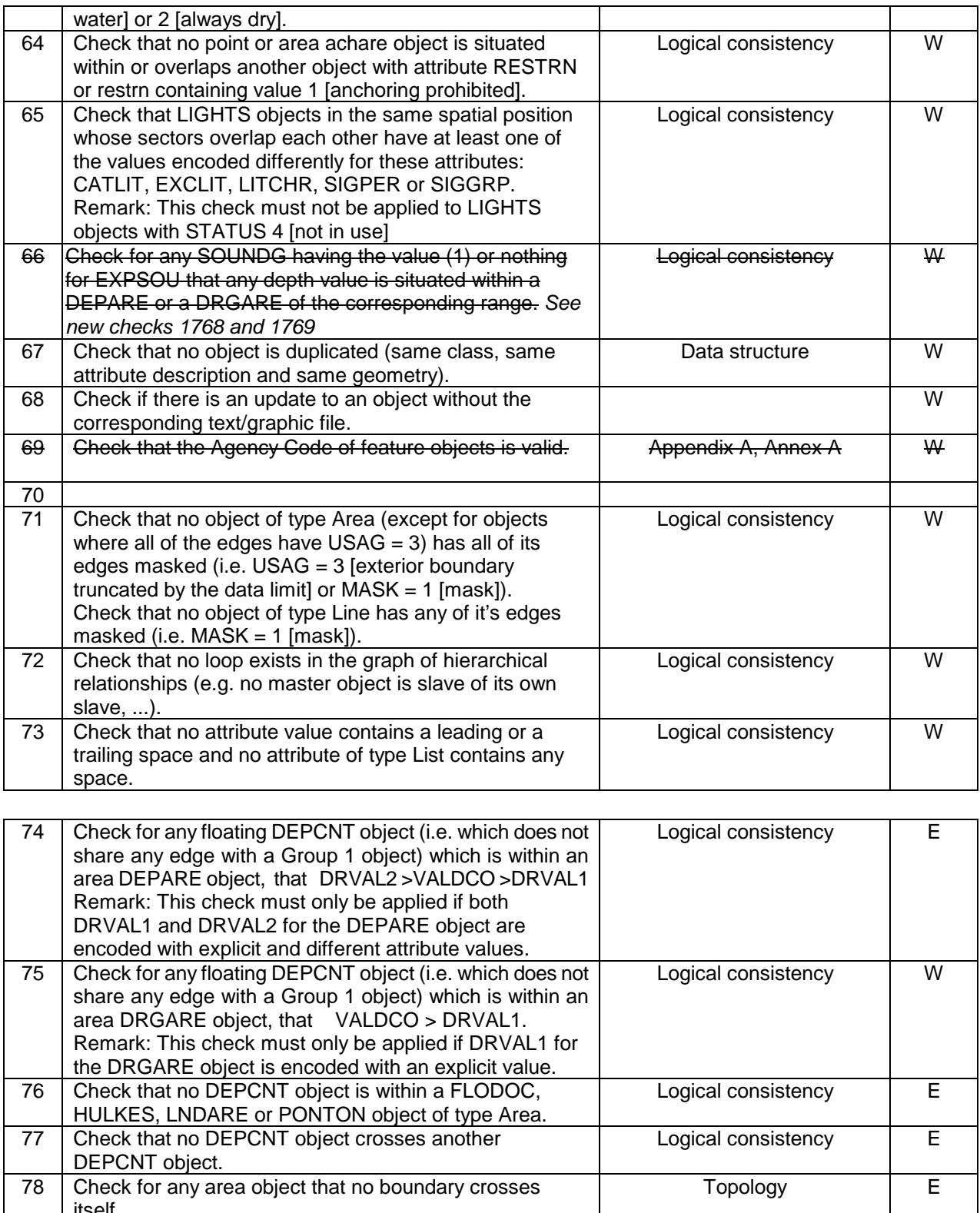

itself. 79 Check for any line object that no component edges of a line object cross without a connected node at the crossing point. Topology W

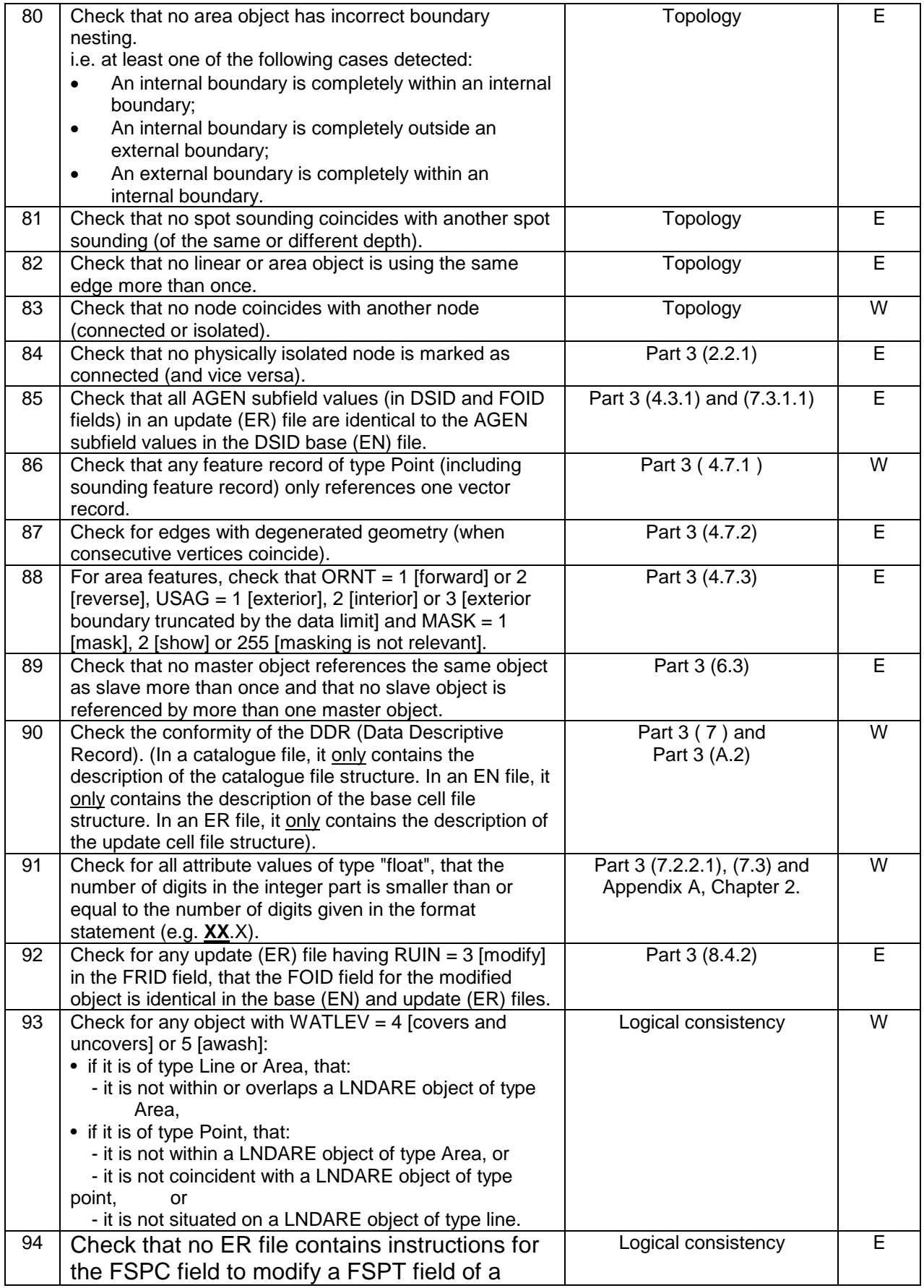

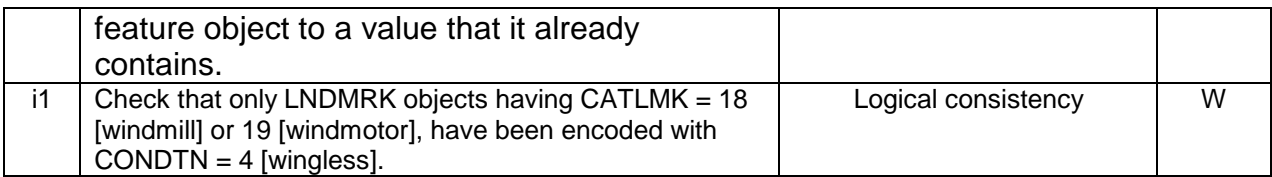

### 9

# **2.2 Checks relating to the Inland ENC Product Specification edition 2.1**

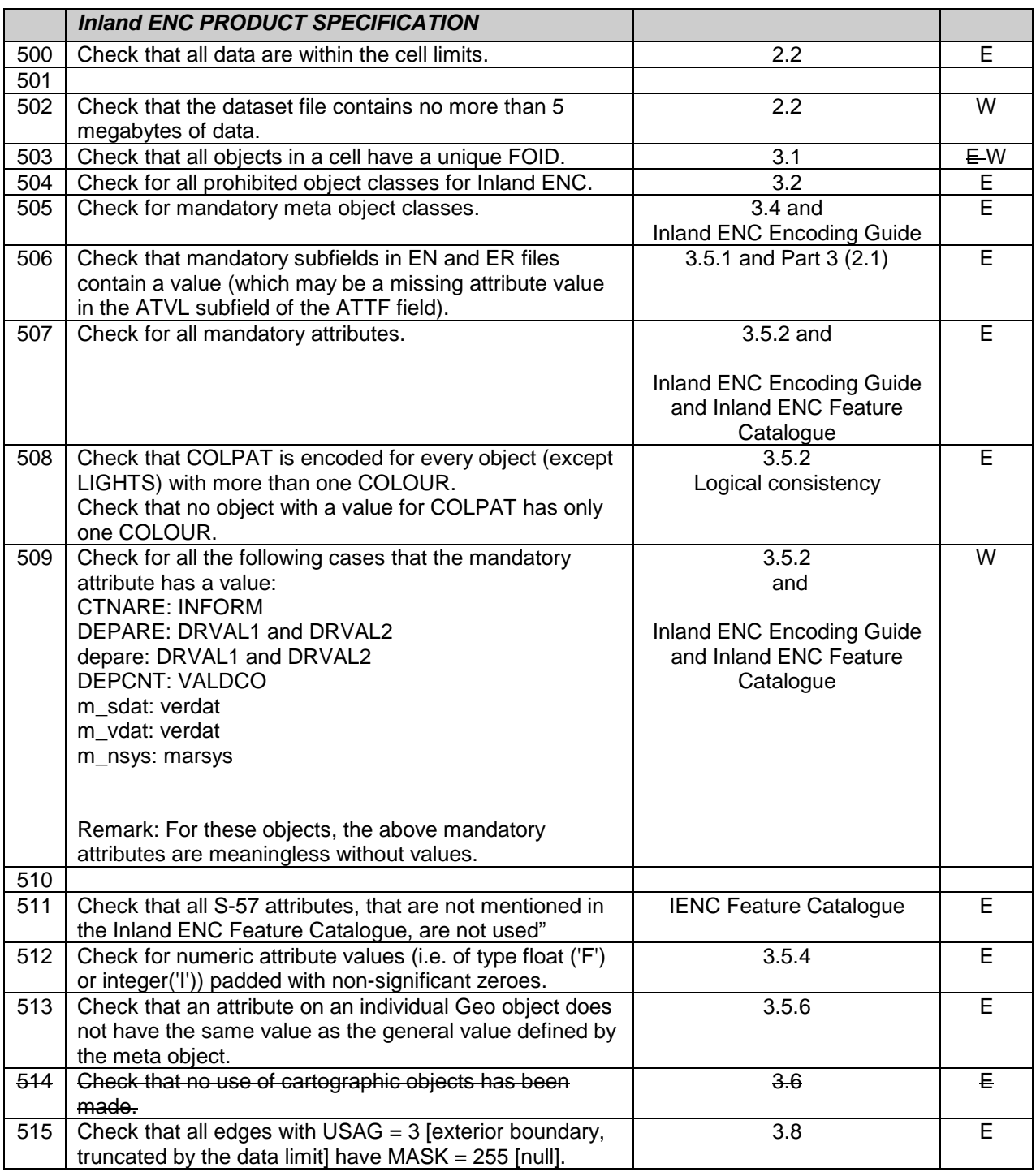

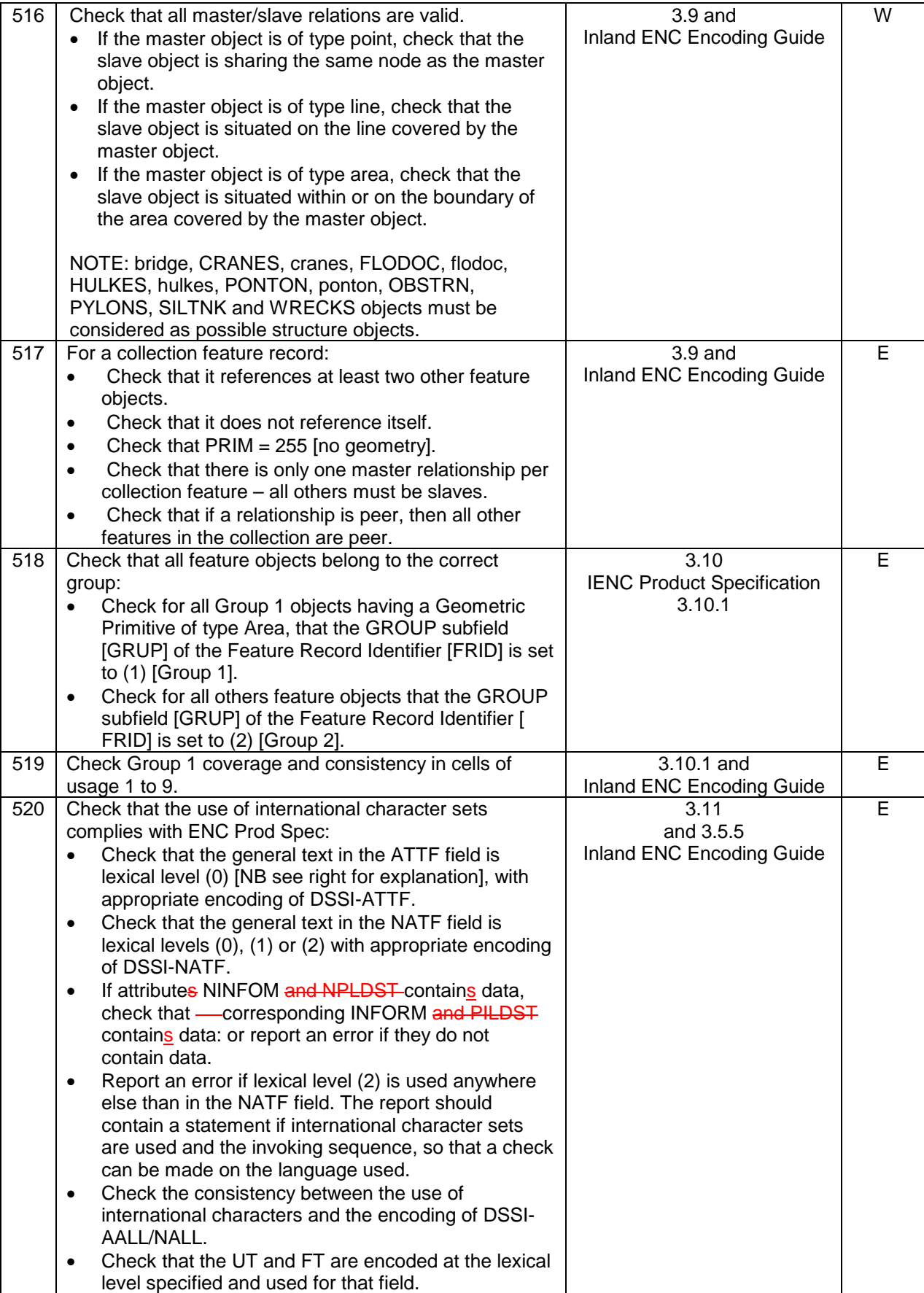

10

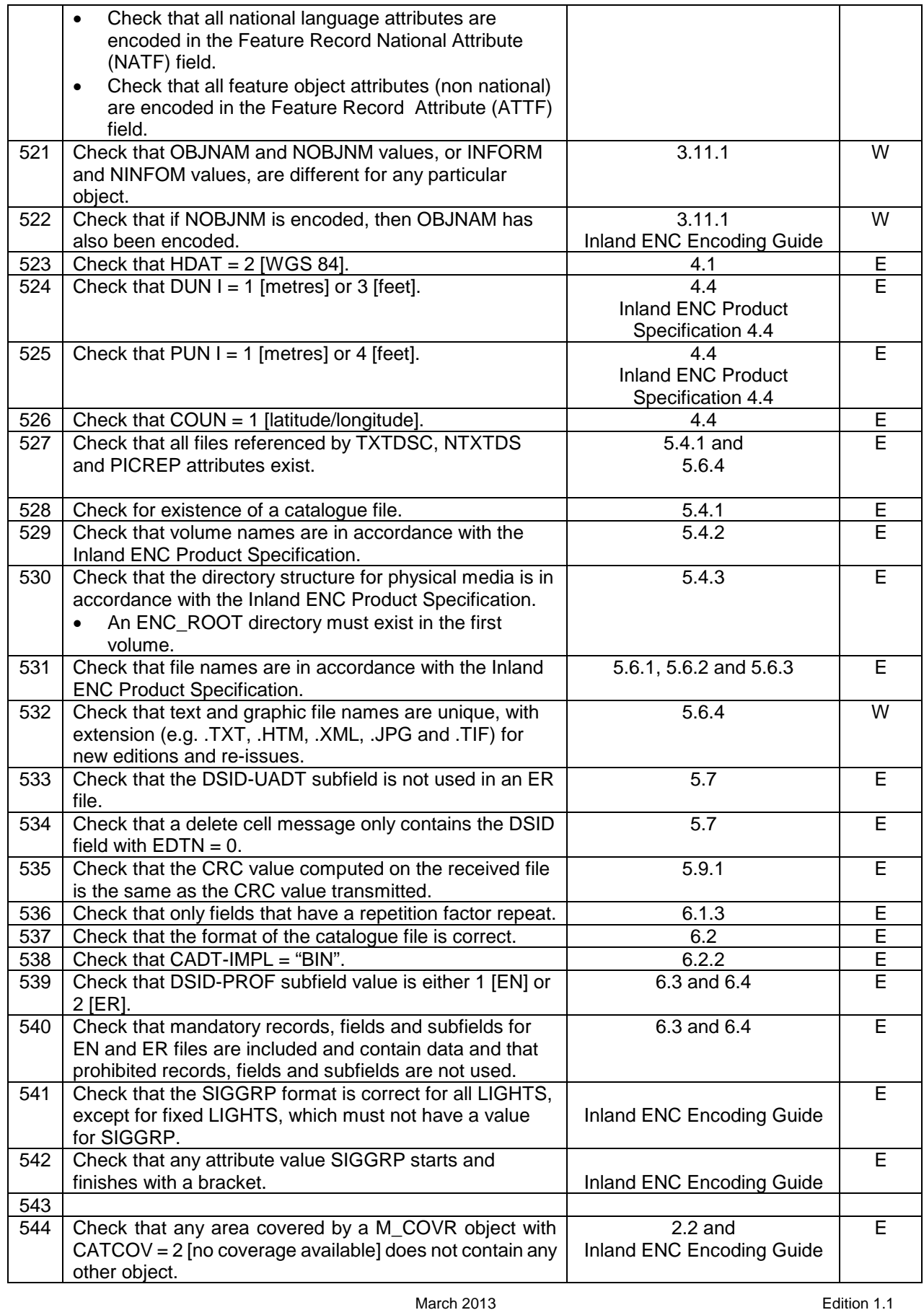

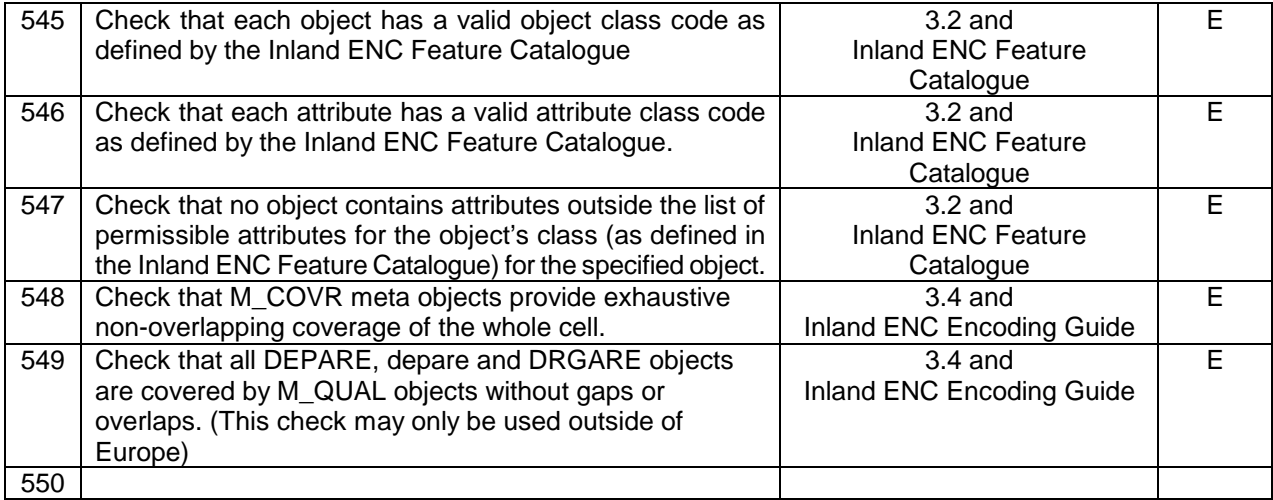

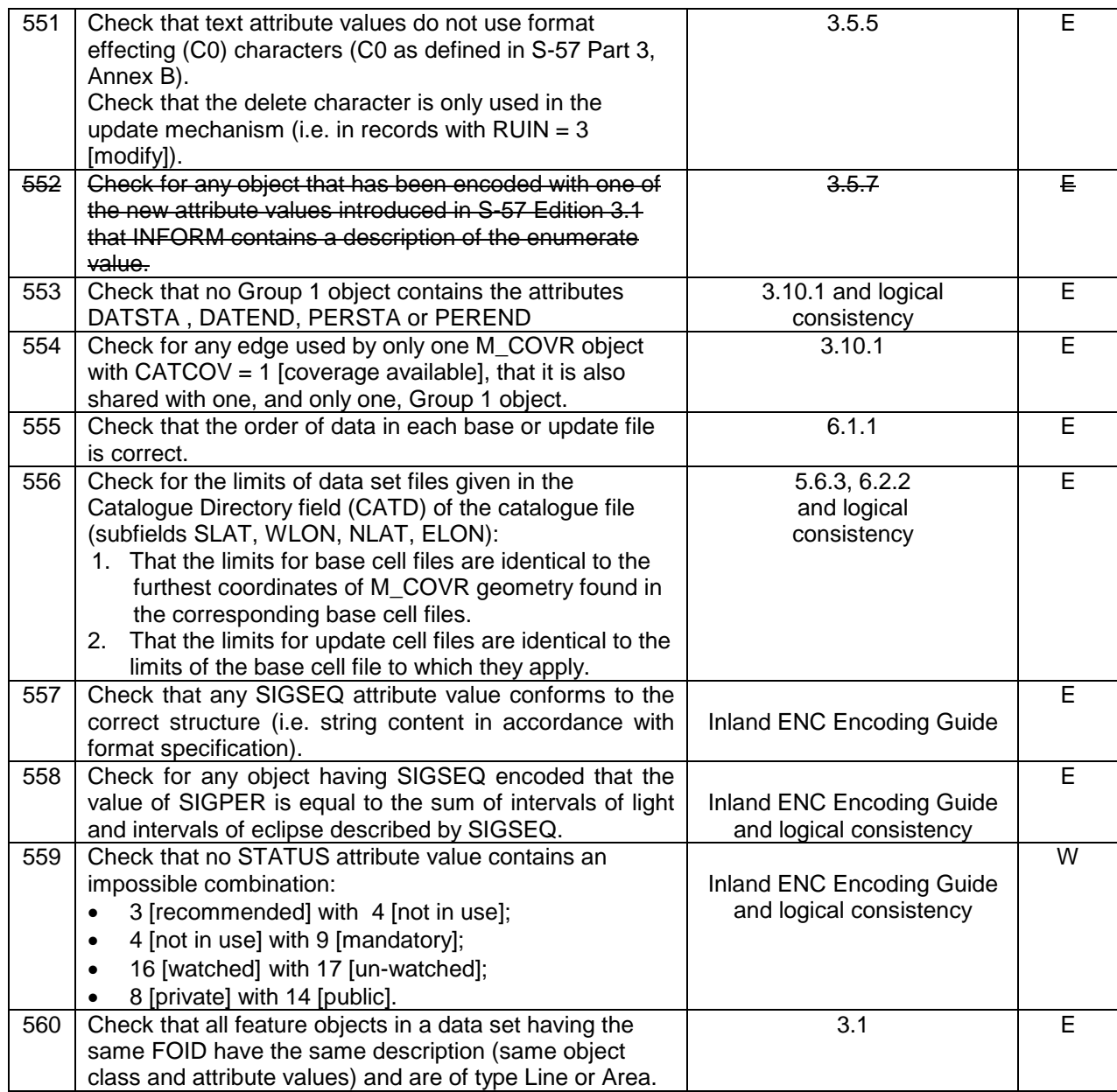

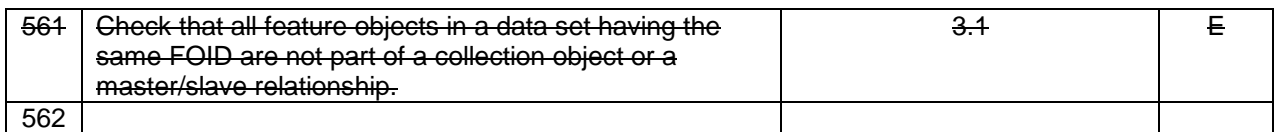

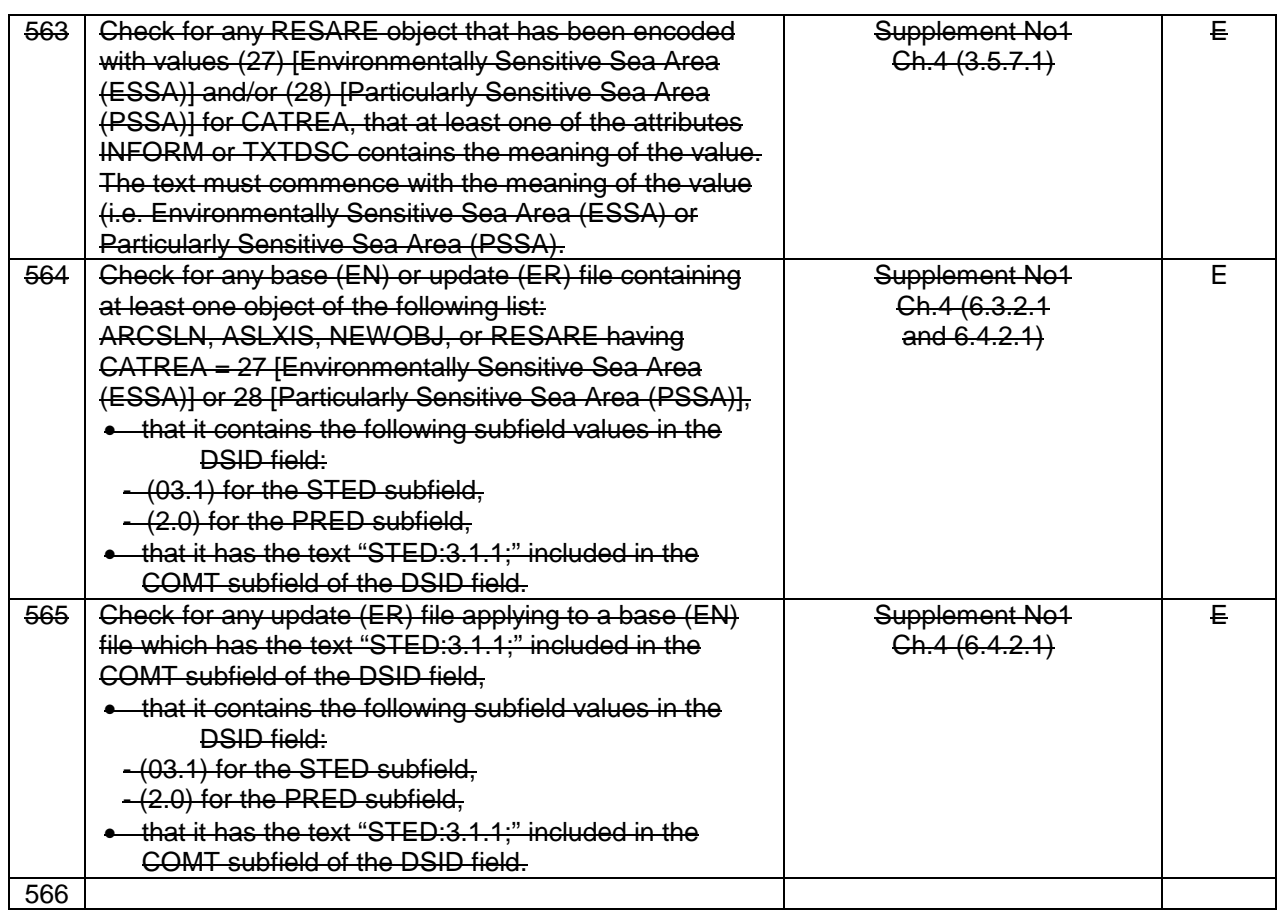

# **2.3 Checks relating to Inland ECDIS**

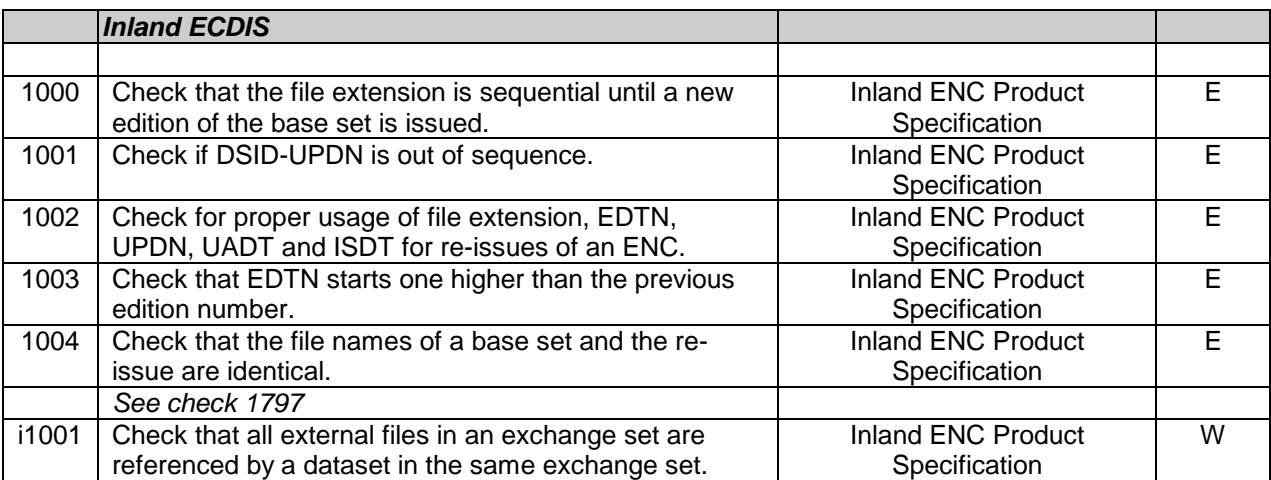

# **2.4 Checks relating to the Inland ENC Encoding Guide**

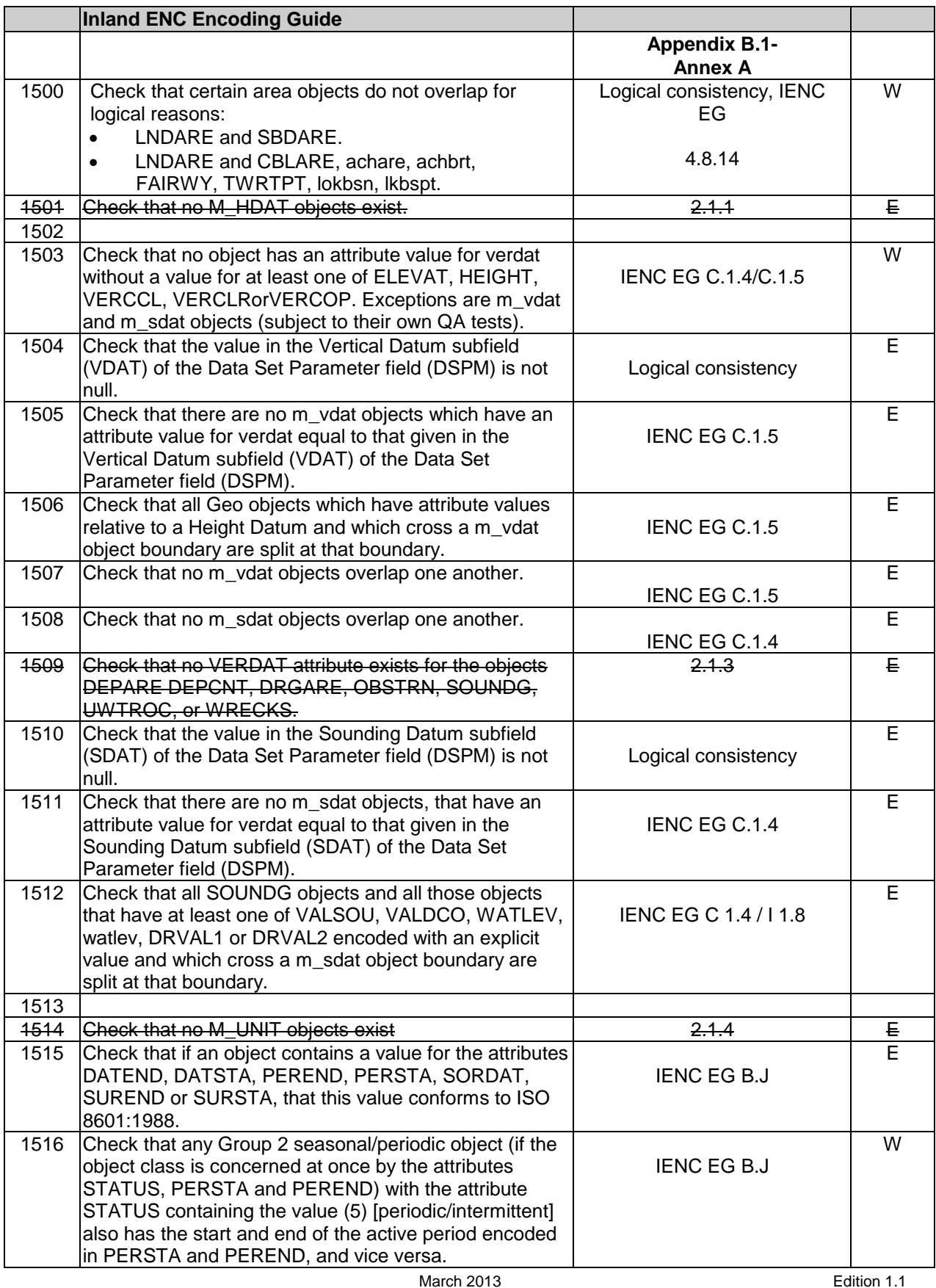

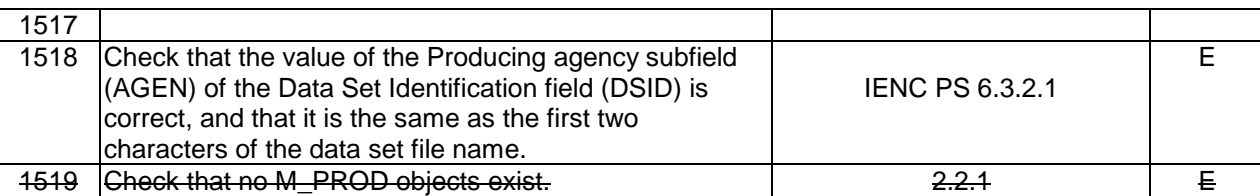

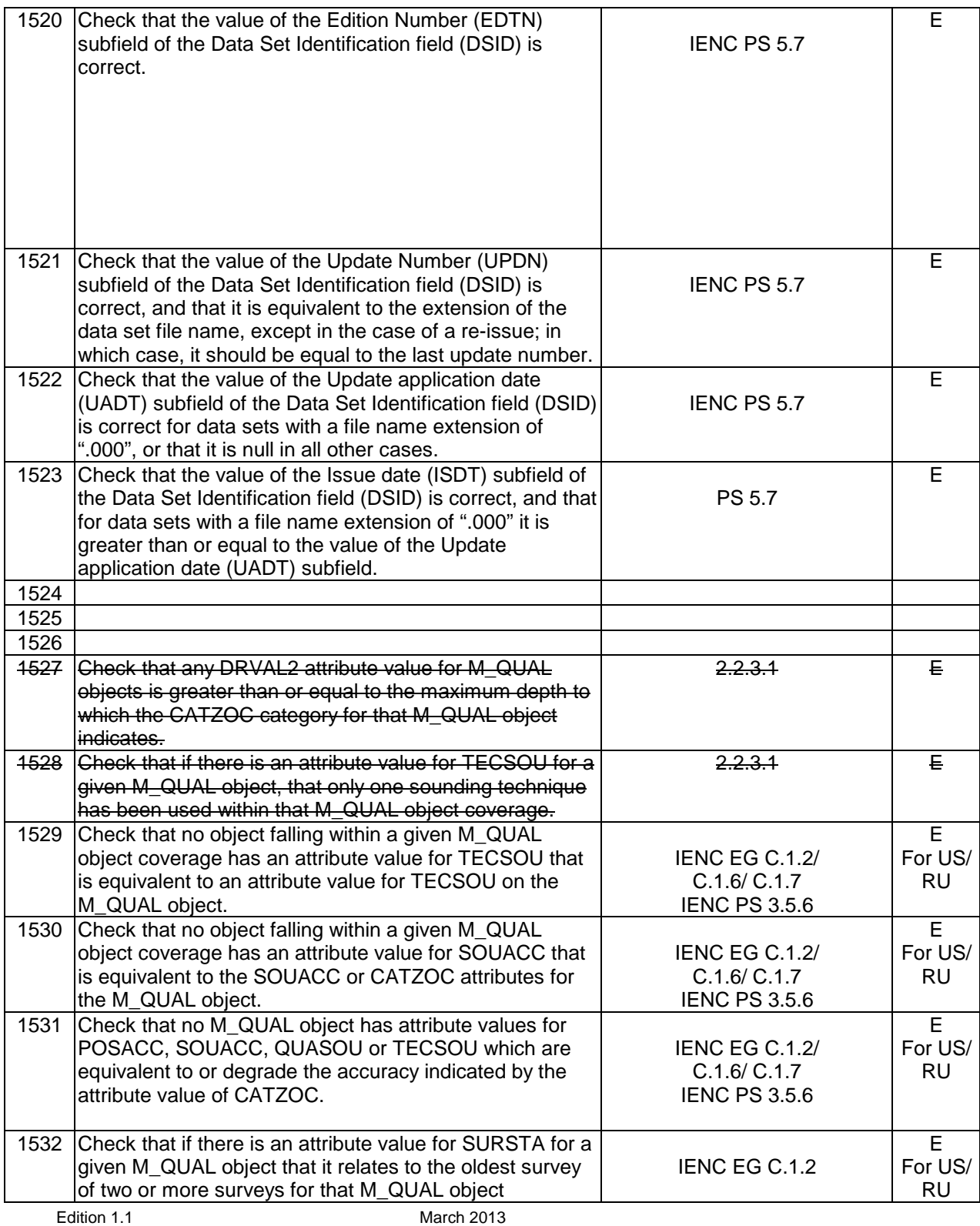

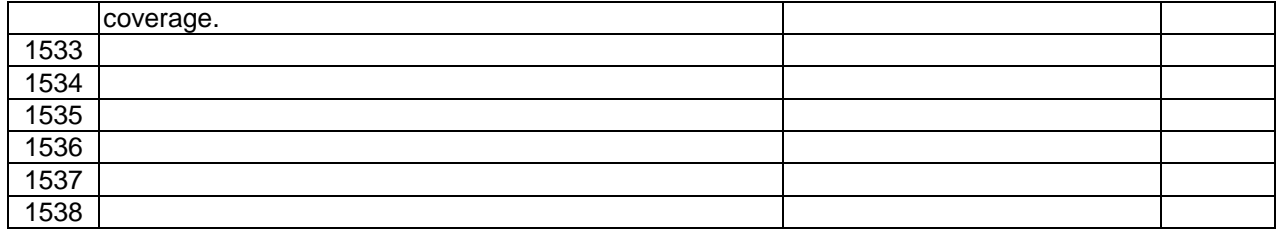

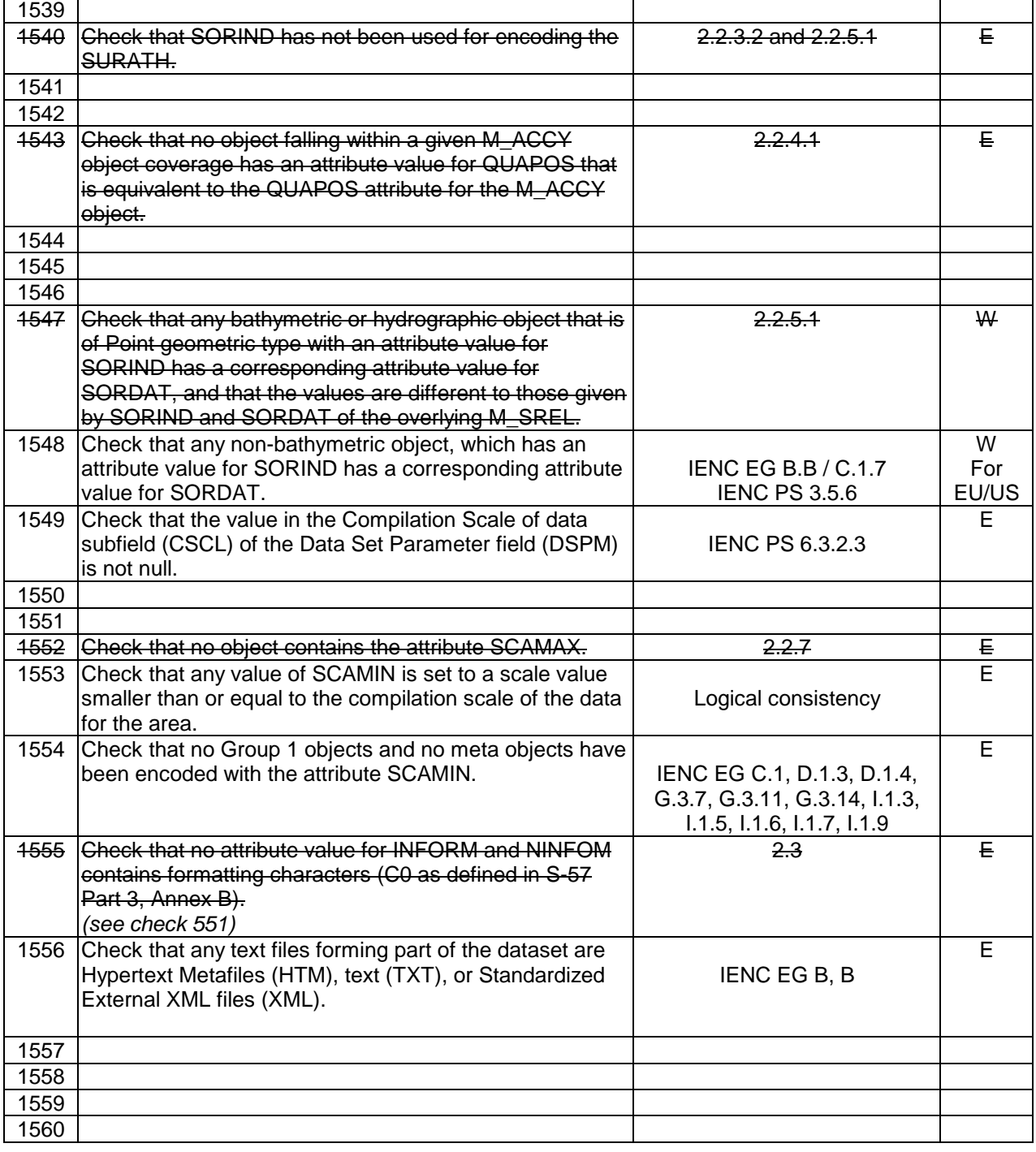

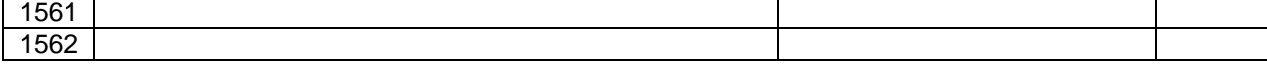

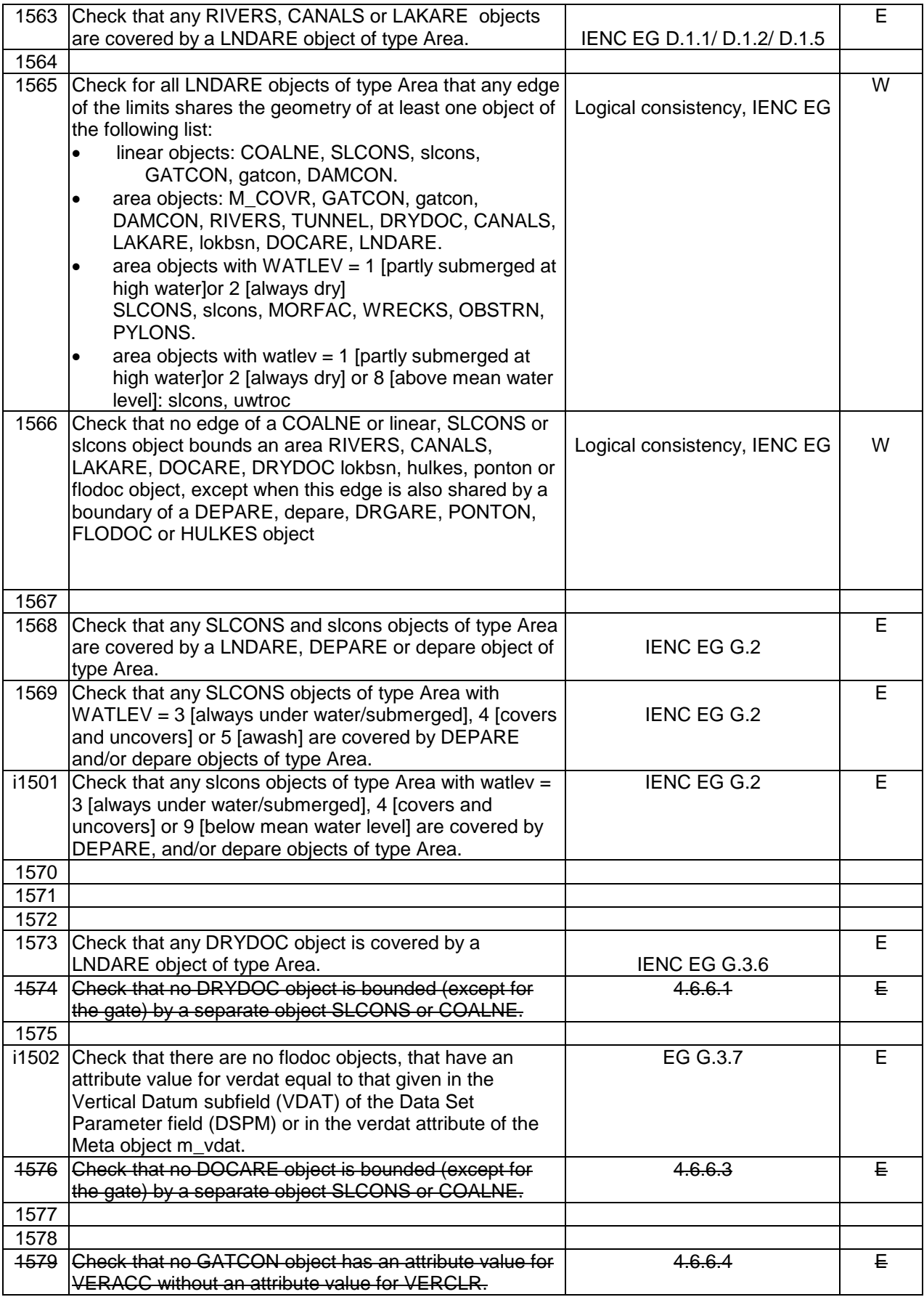

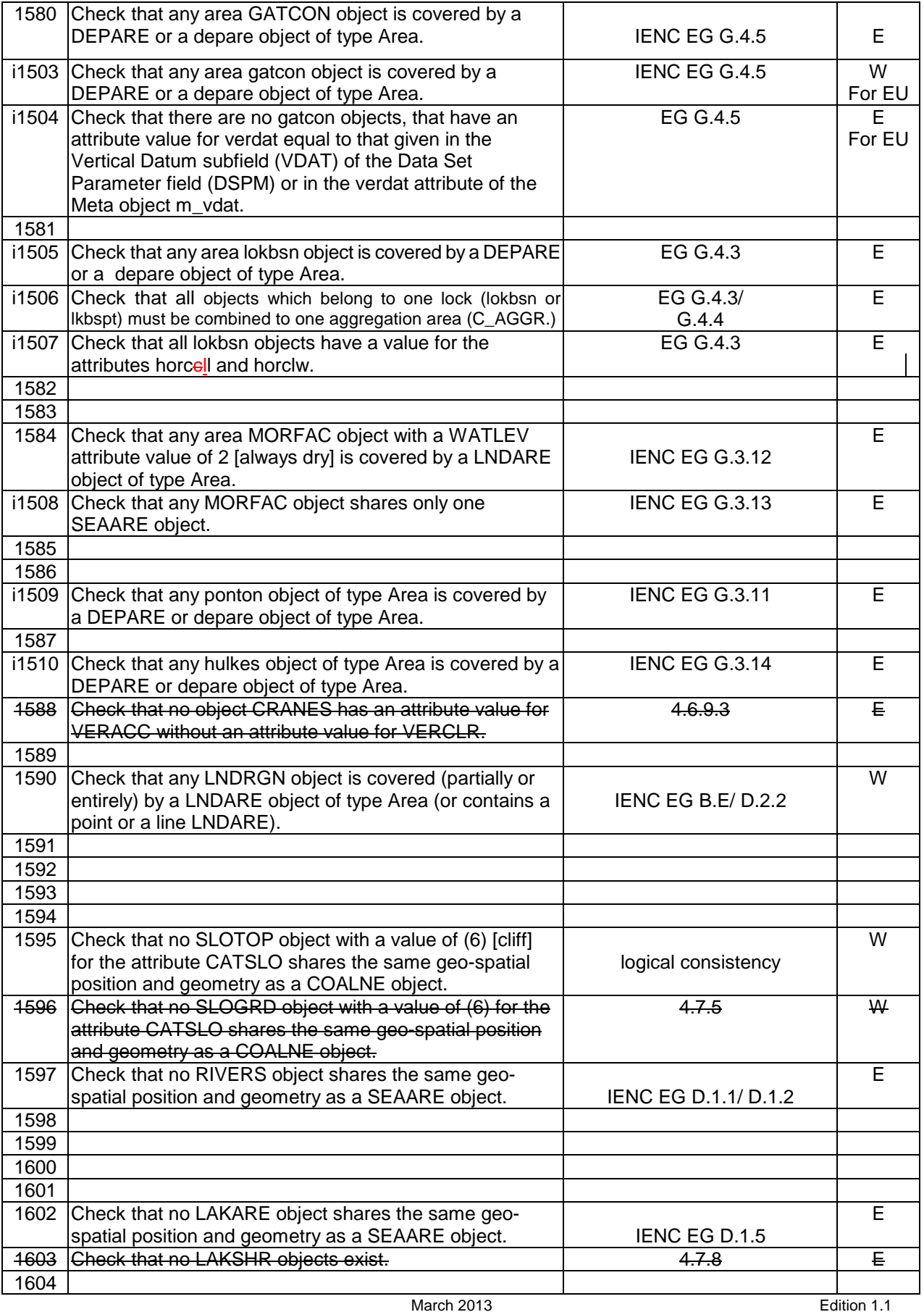

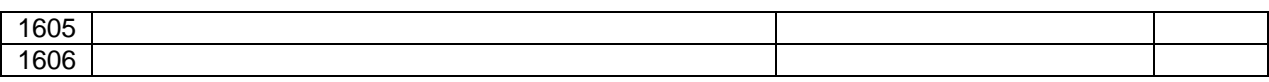

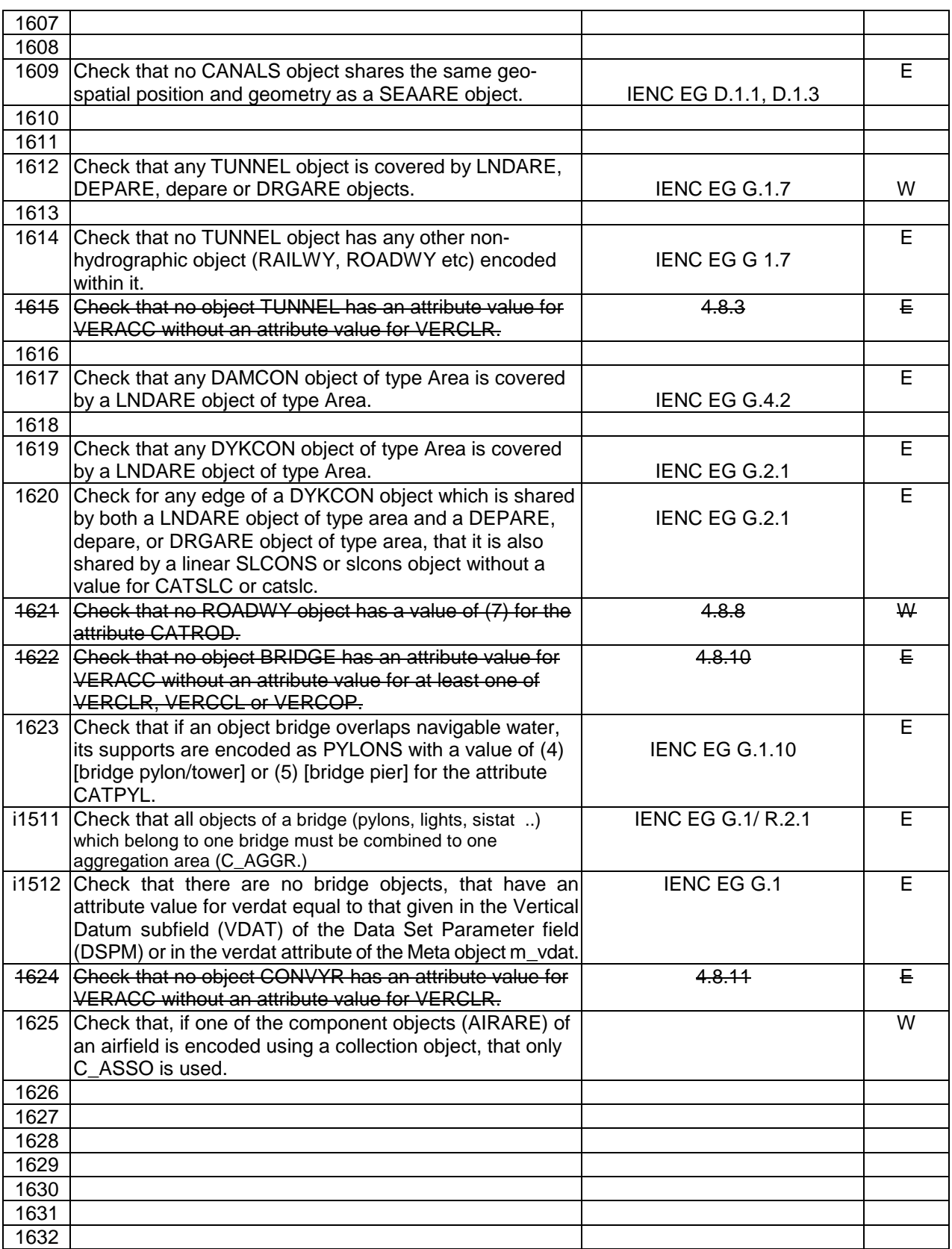

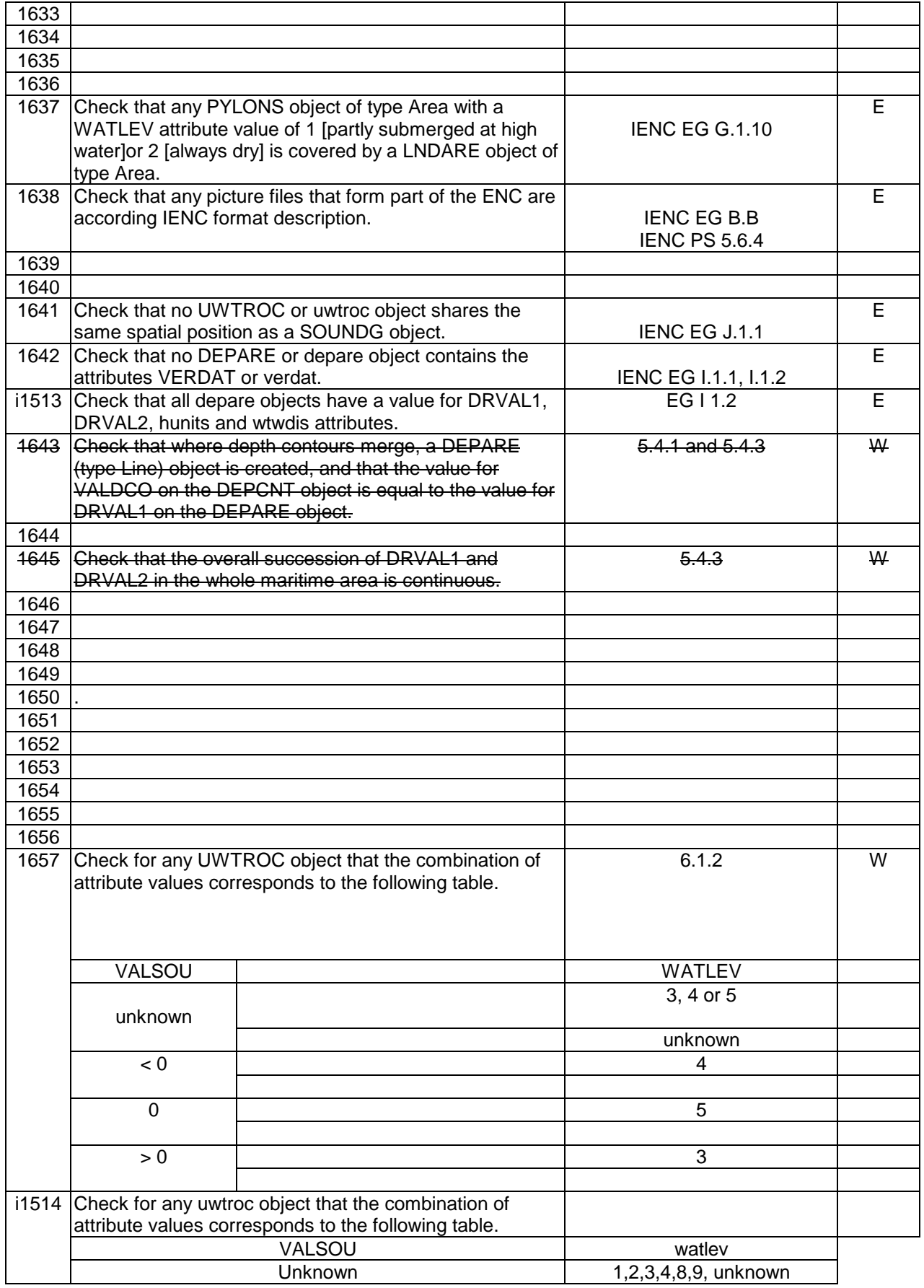

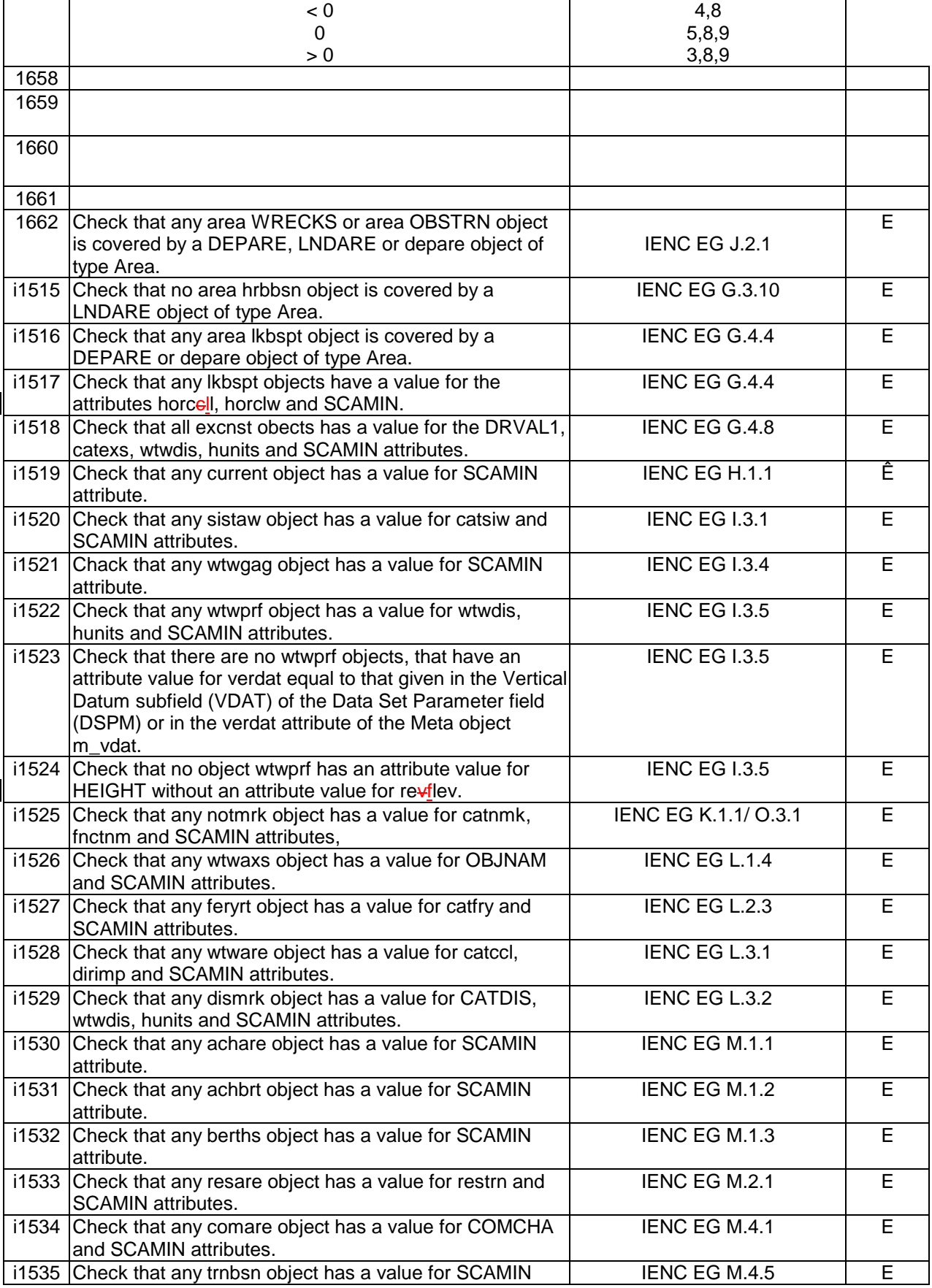

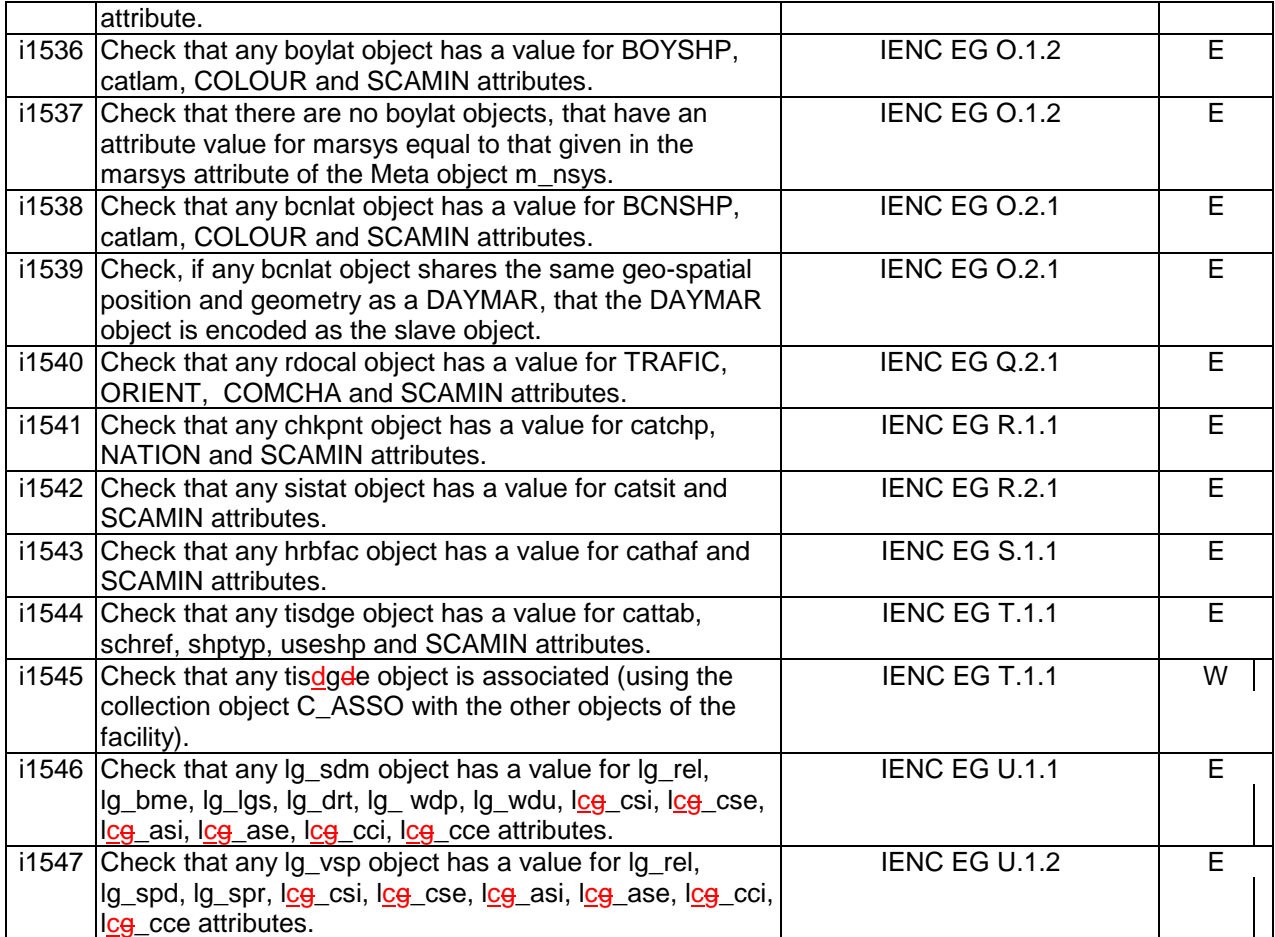

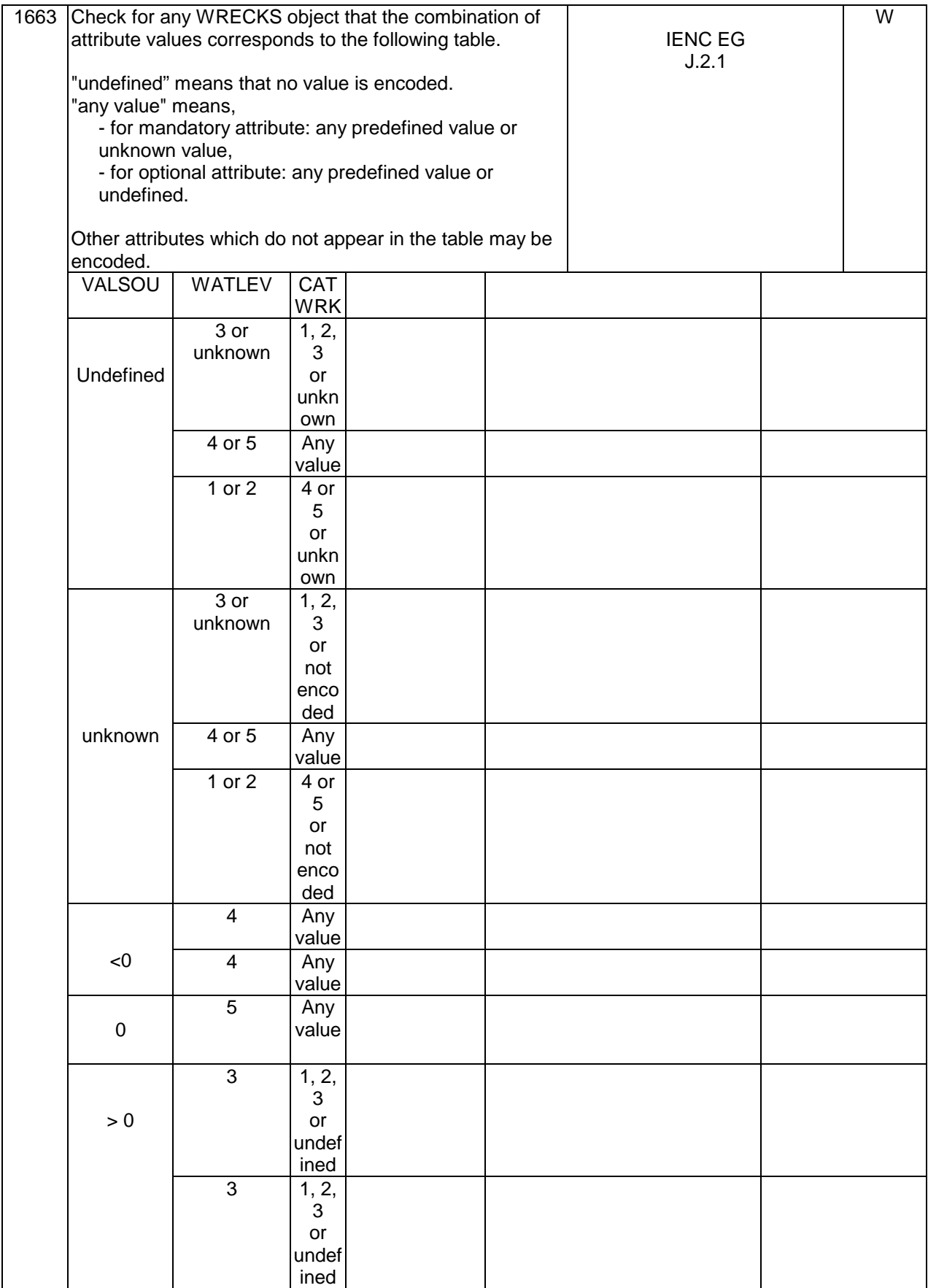

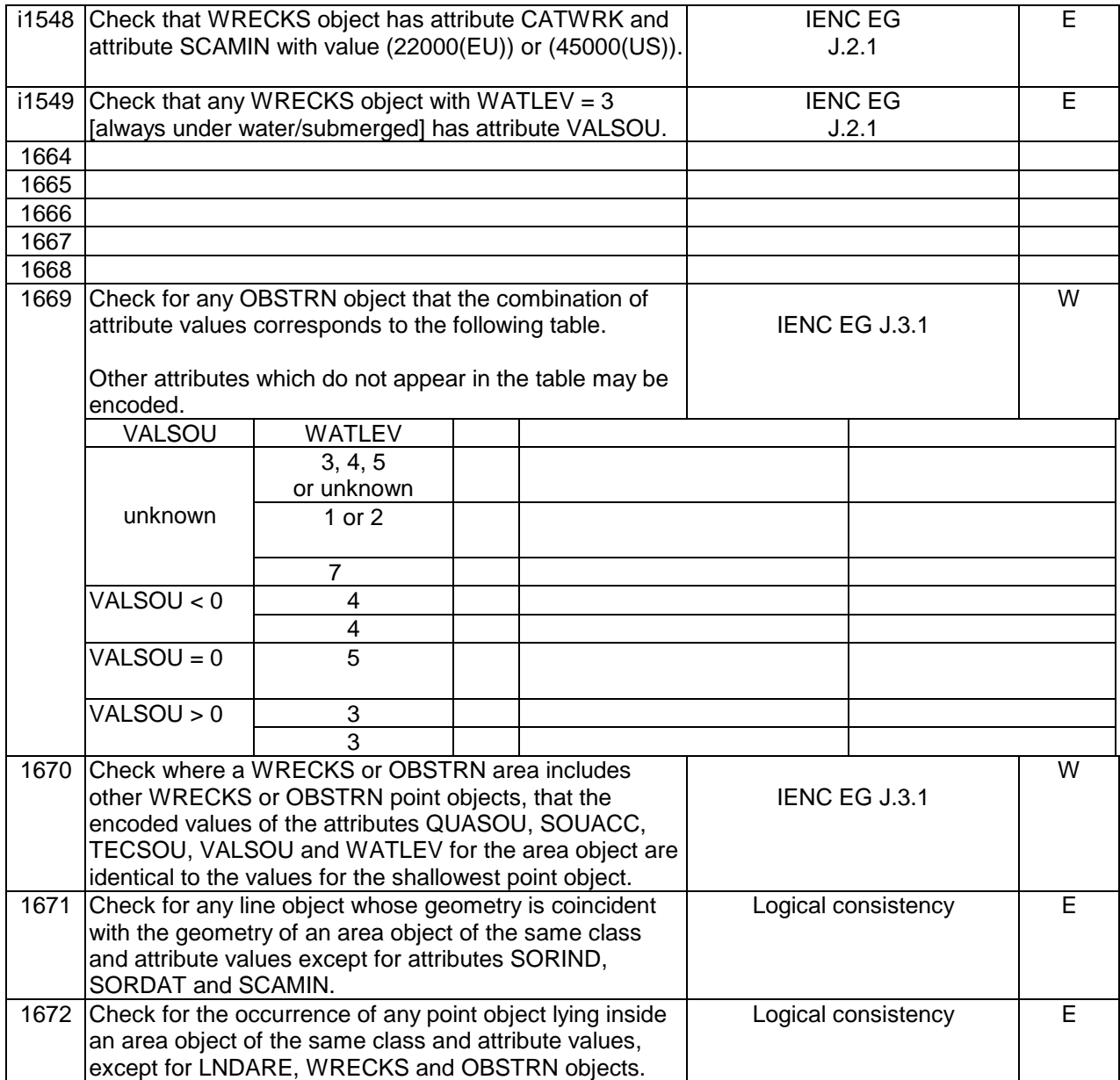

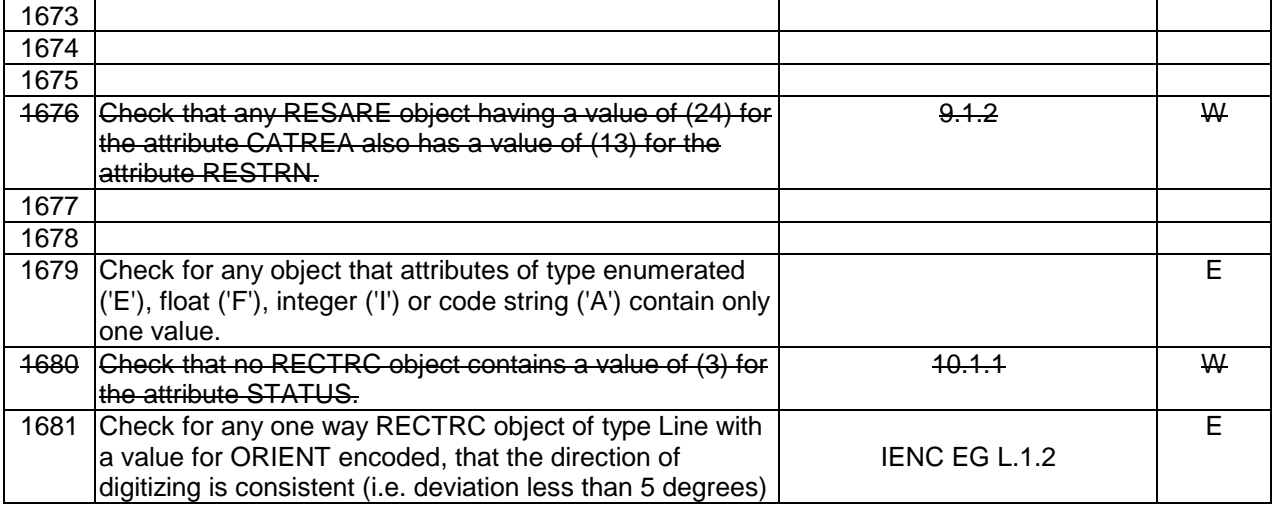

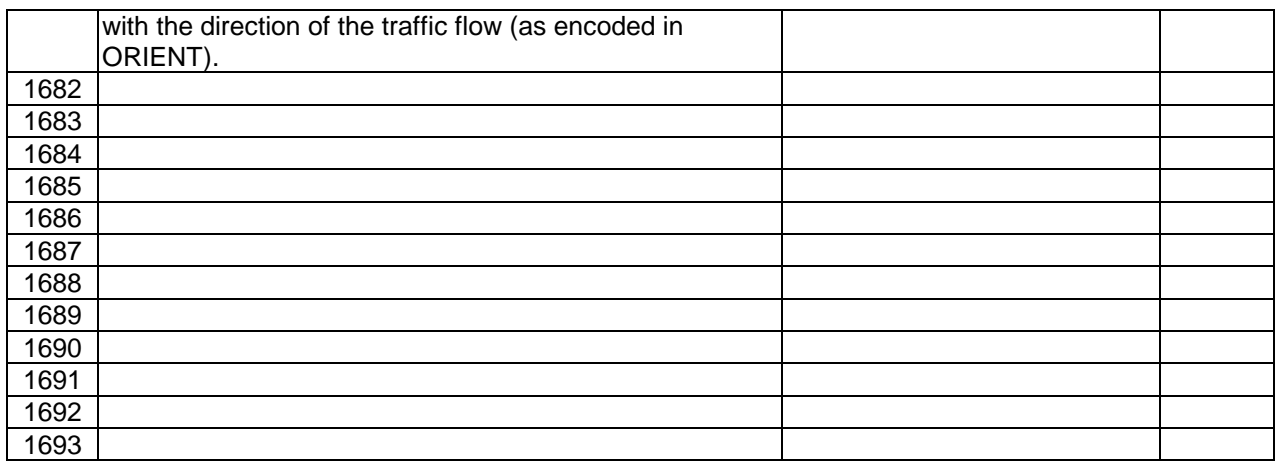

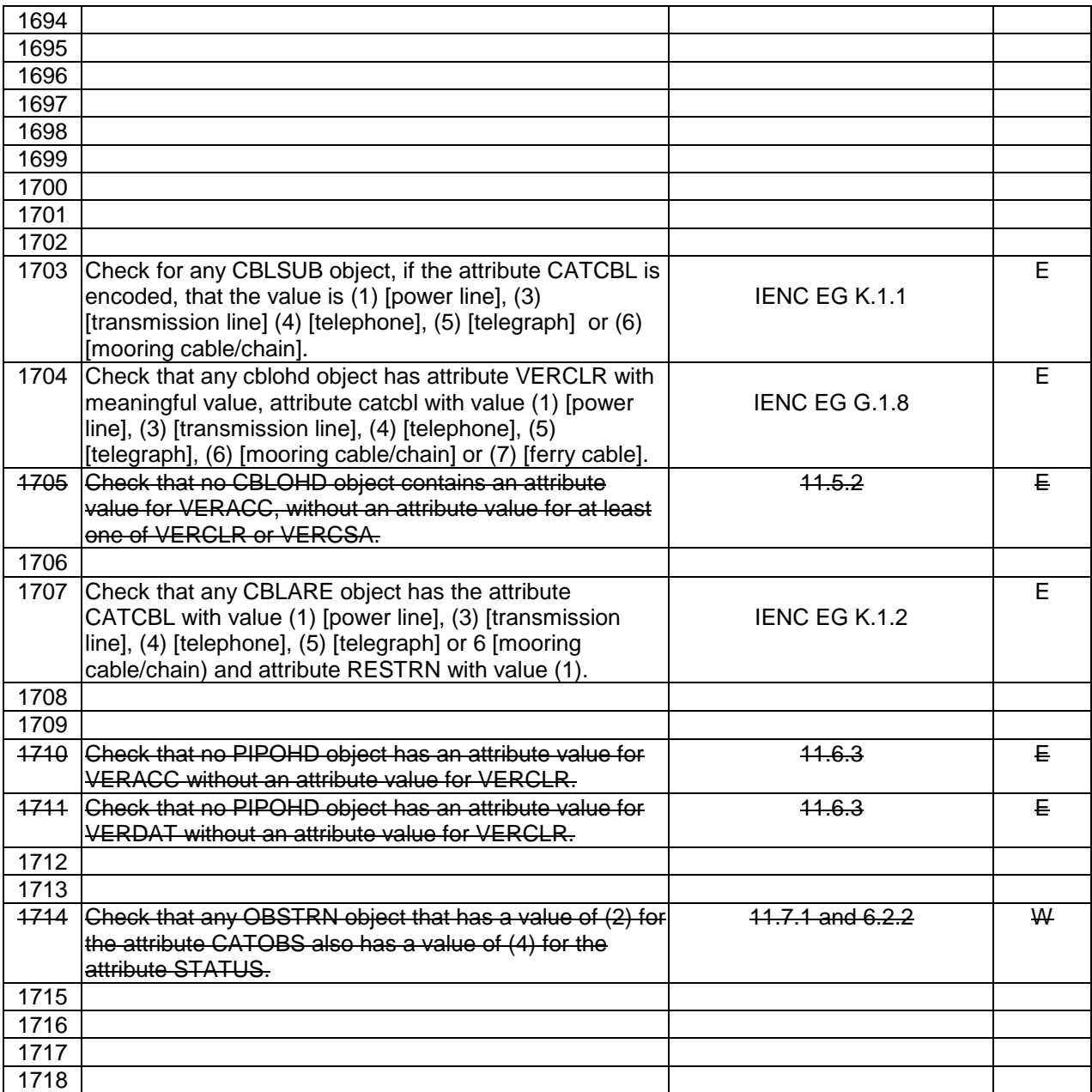

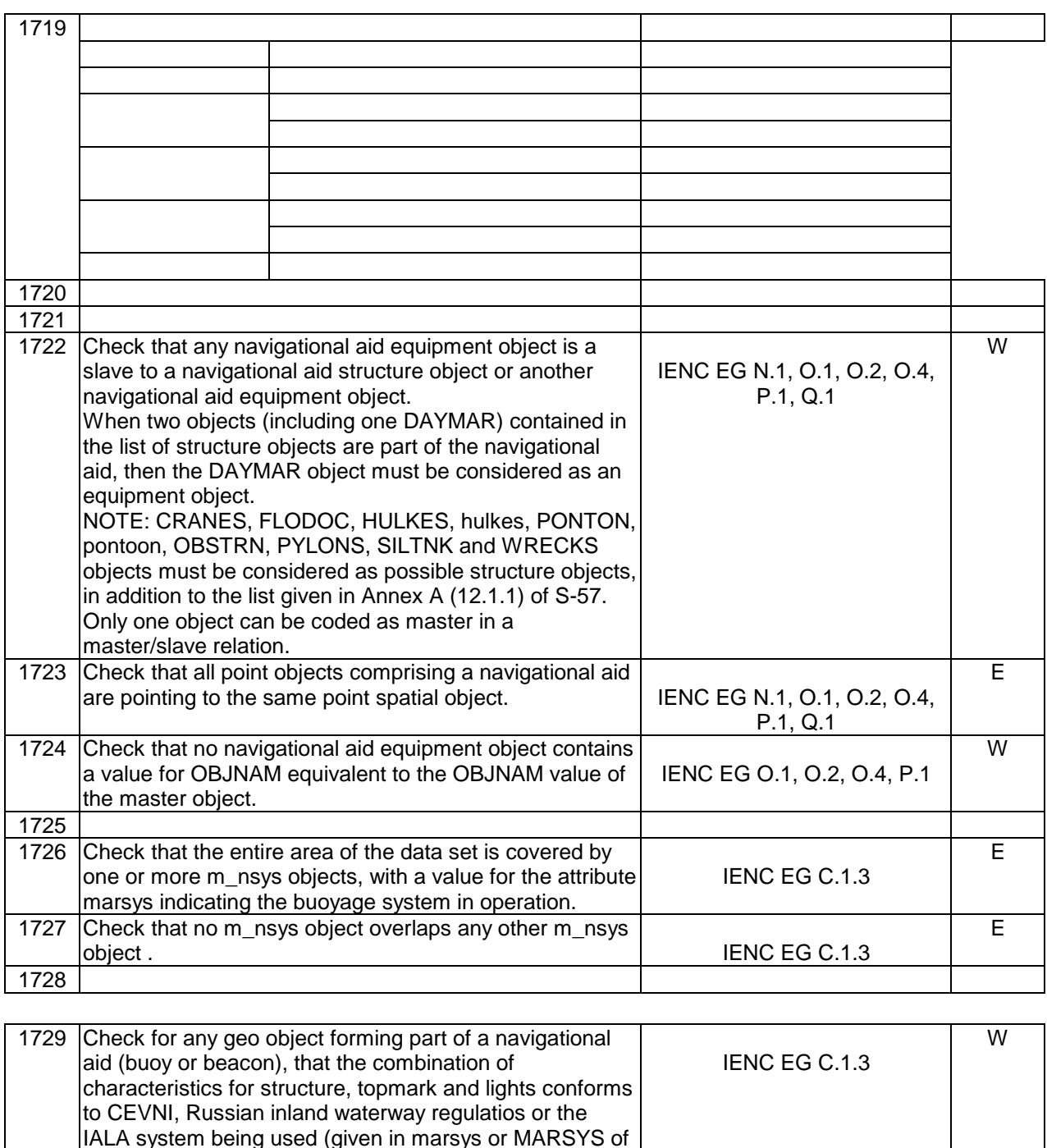

1730

object m\_nsys).

attribute MARSYS.

values (i.e. not "unknown").

the geo object or, if not encoded, in marsys of the meta-

This check must not be applied to objects having a value of (9) [no system] or (10) [other system] for the attribute MARSYS, and to slave objects if the master object has a value of (9) [no system] or (10) [other system] for the

Optional attributes may be either encoded or undefined. Mandatory attributes must be encoded with explicit

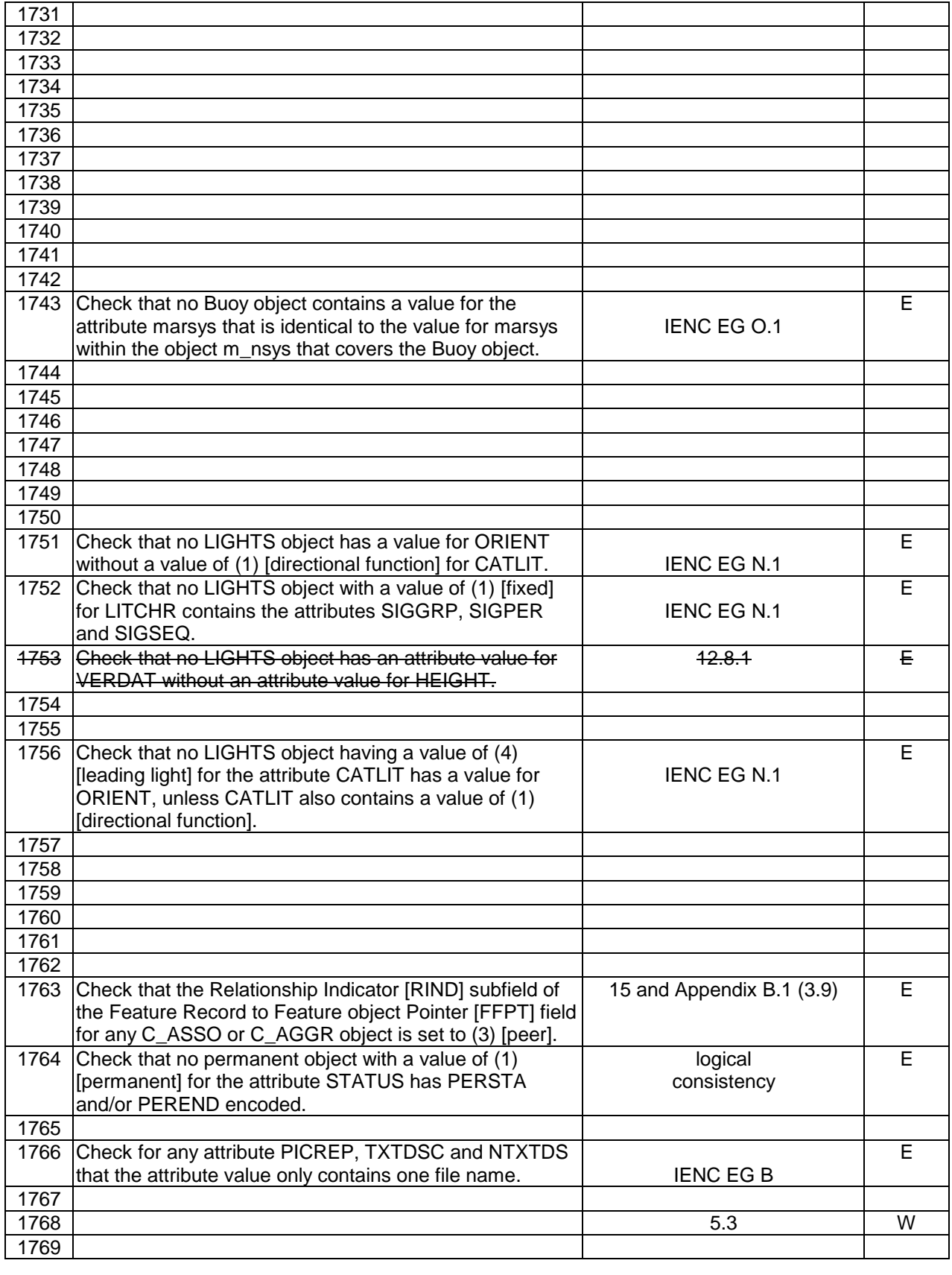

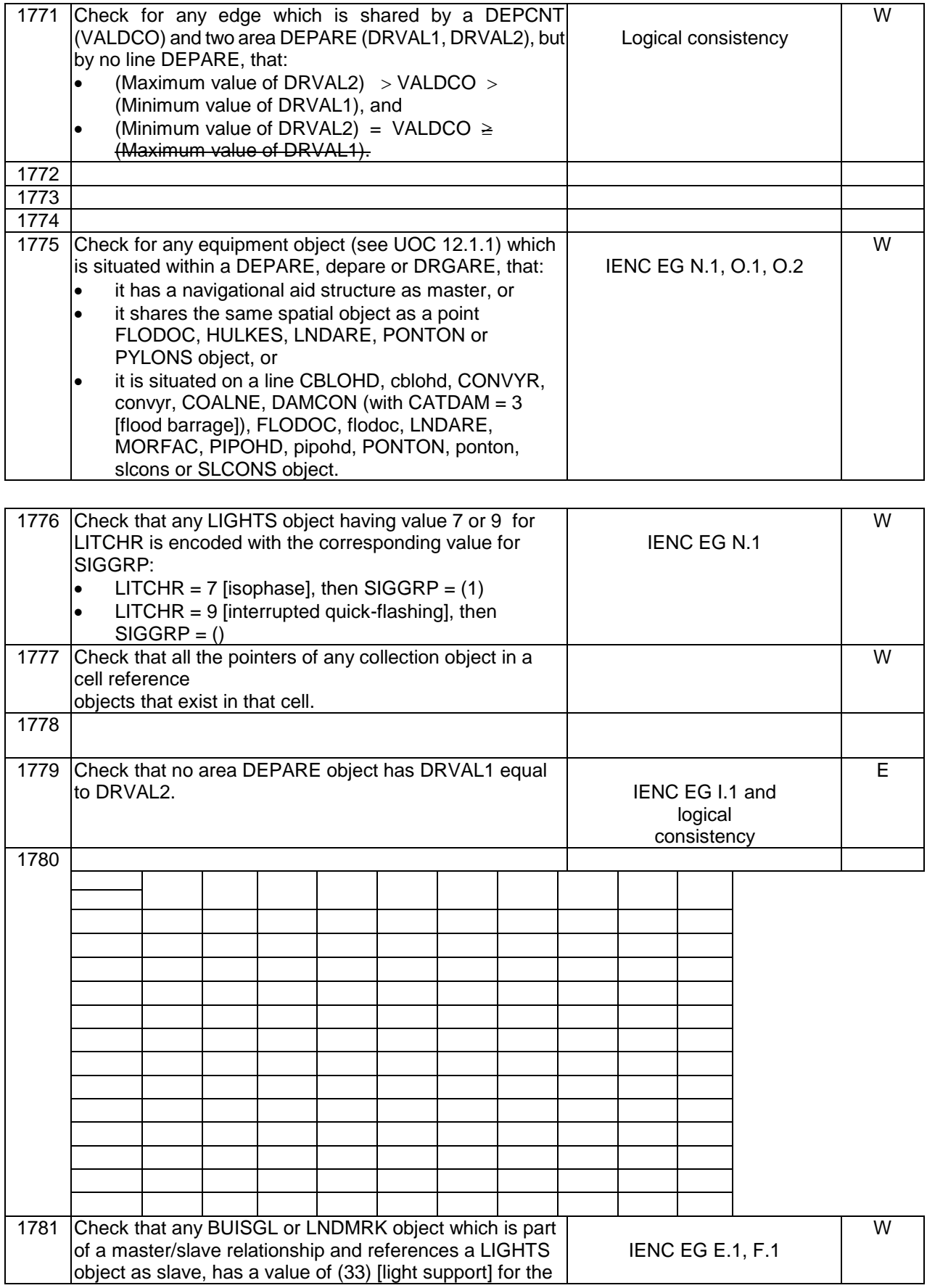

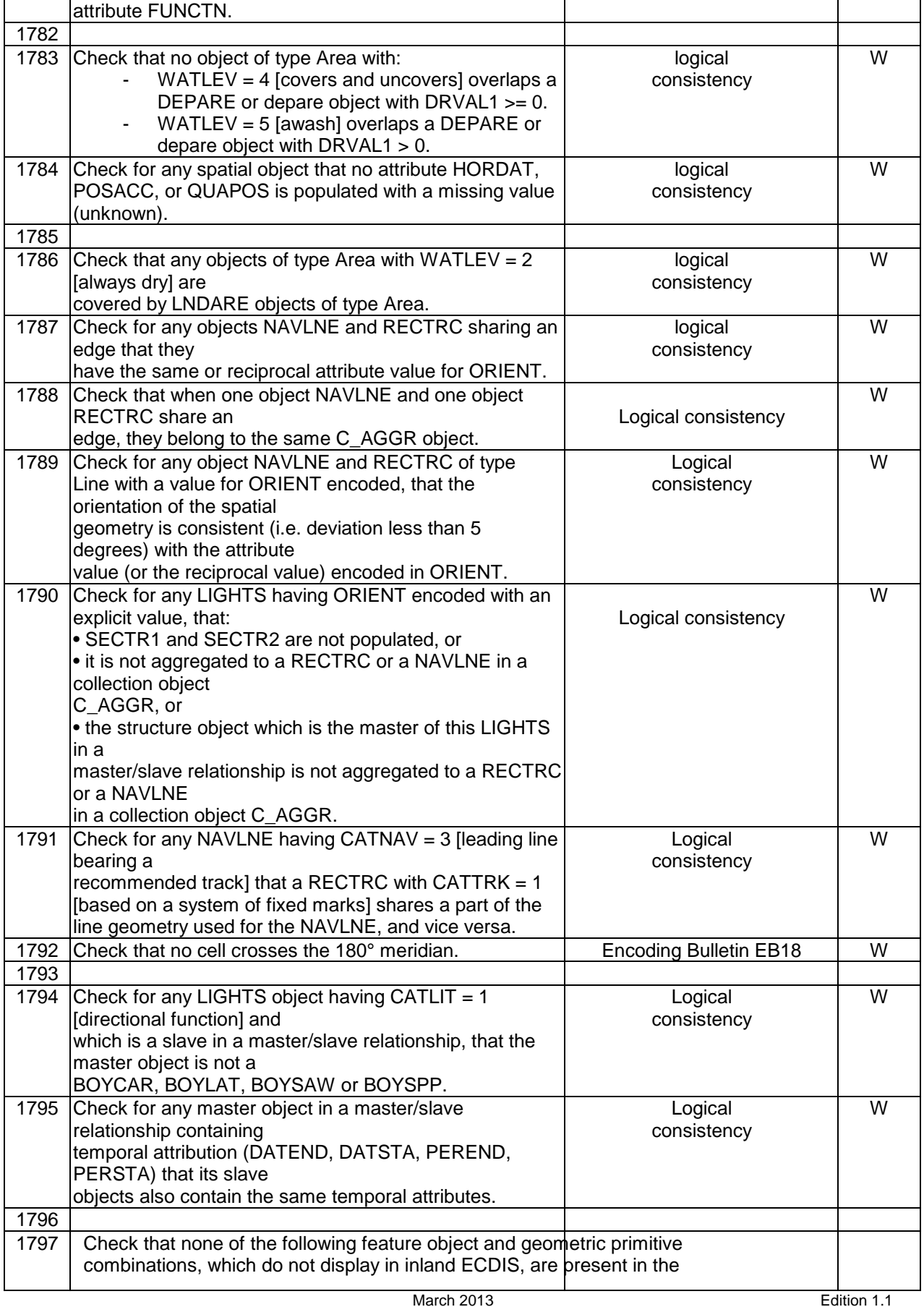

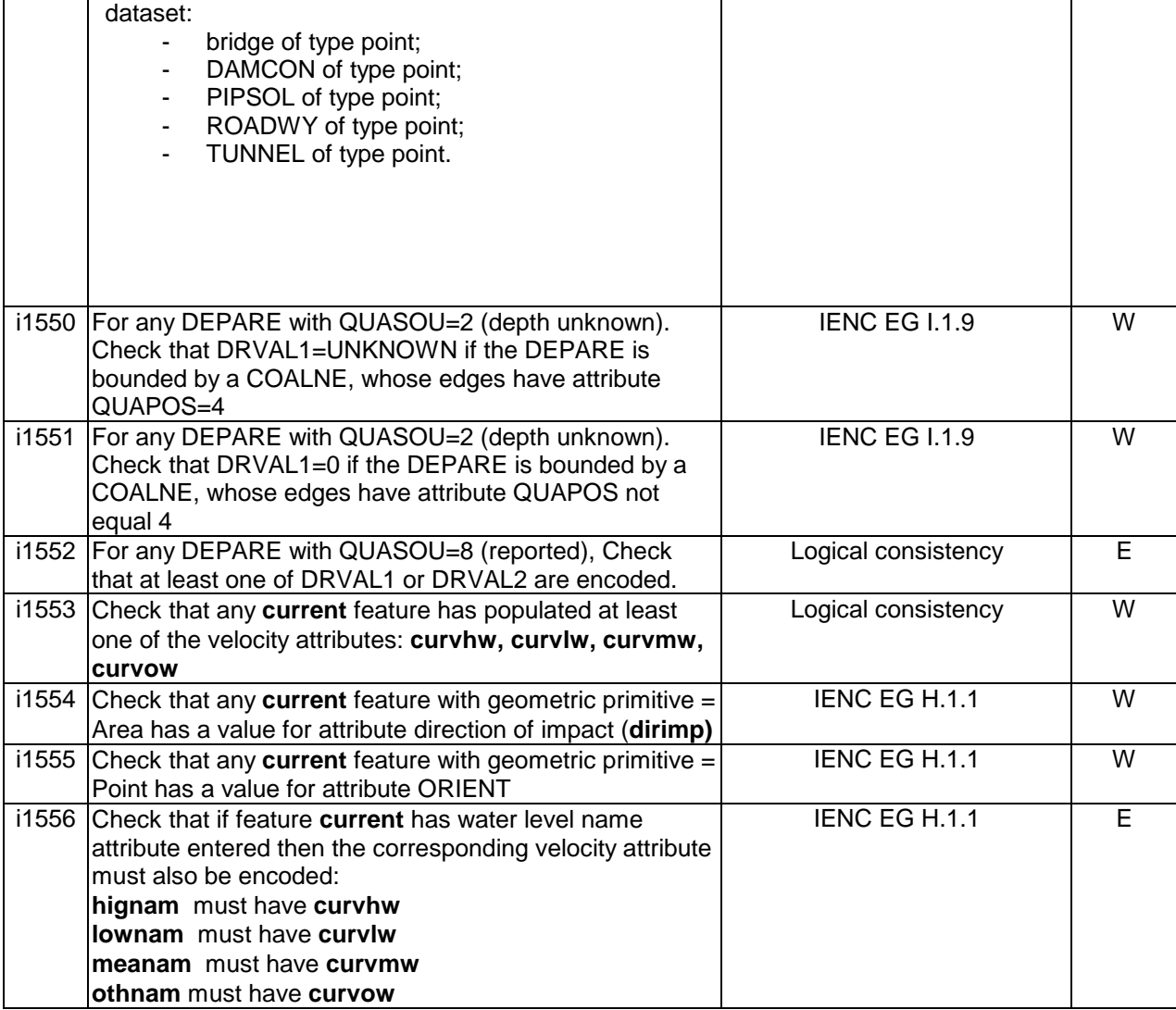

# **2.5 Checks relating to allowable attribute values for particular object classes**

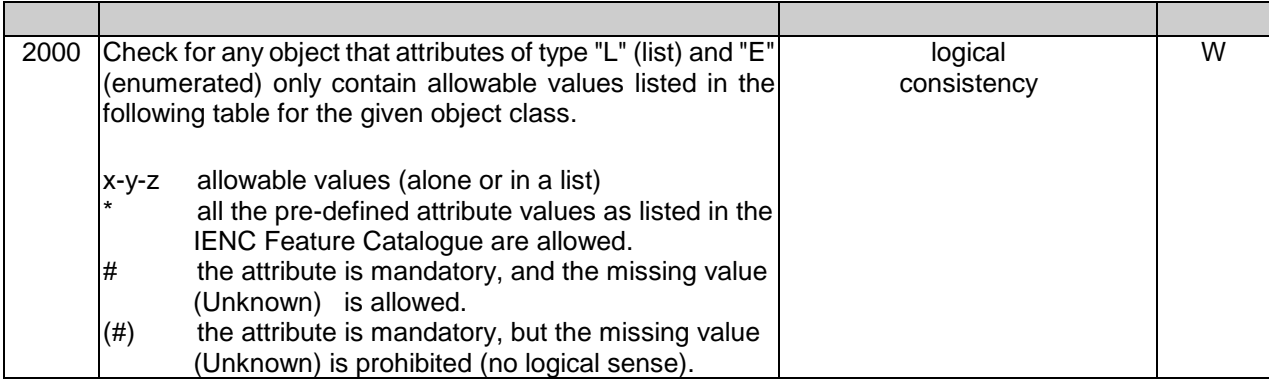

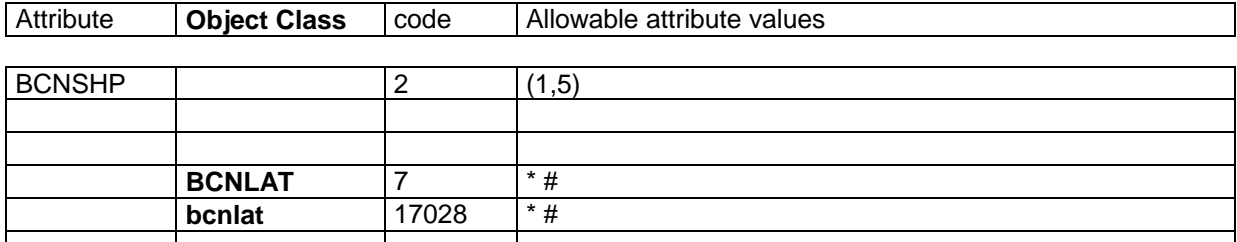

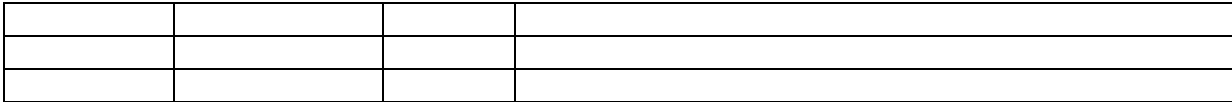

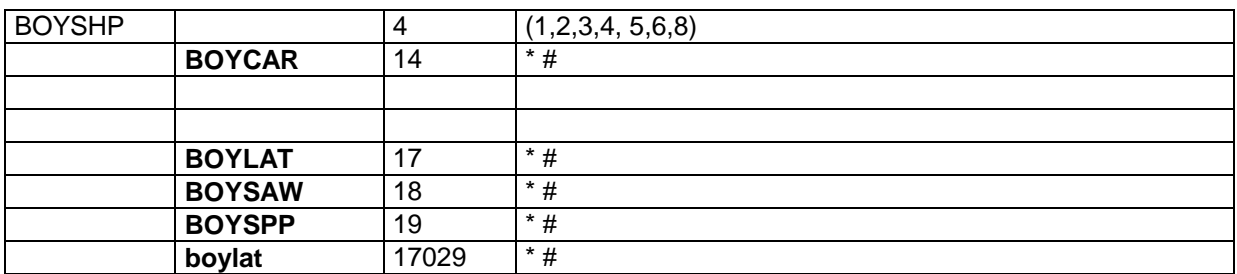

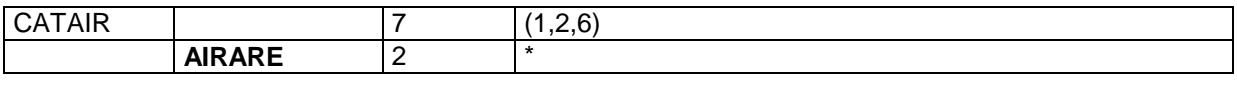

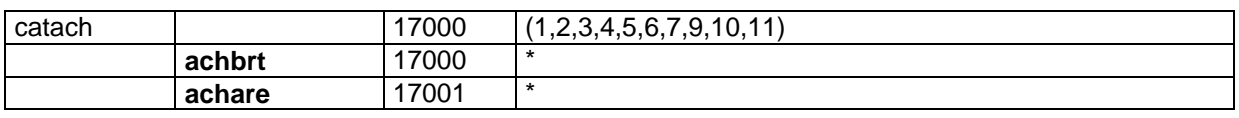

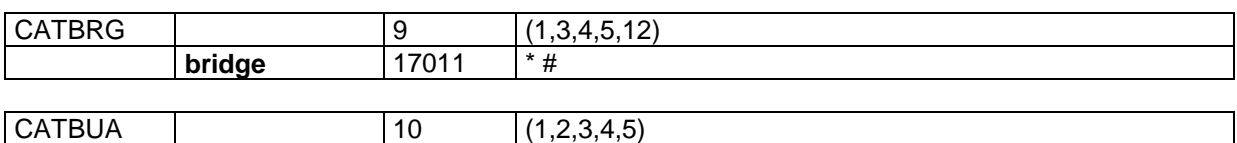

**BUAARE** 13

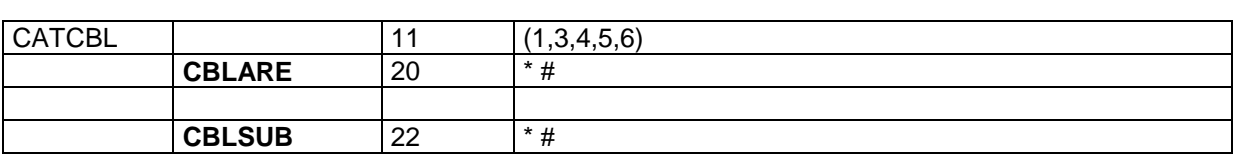

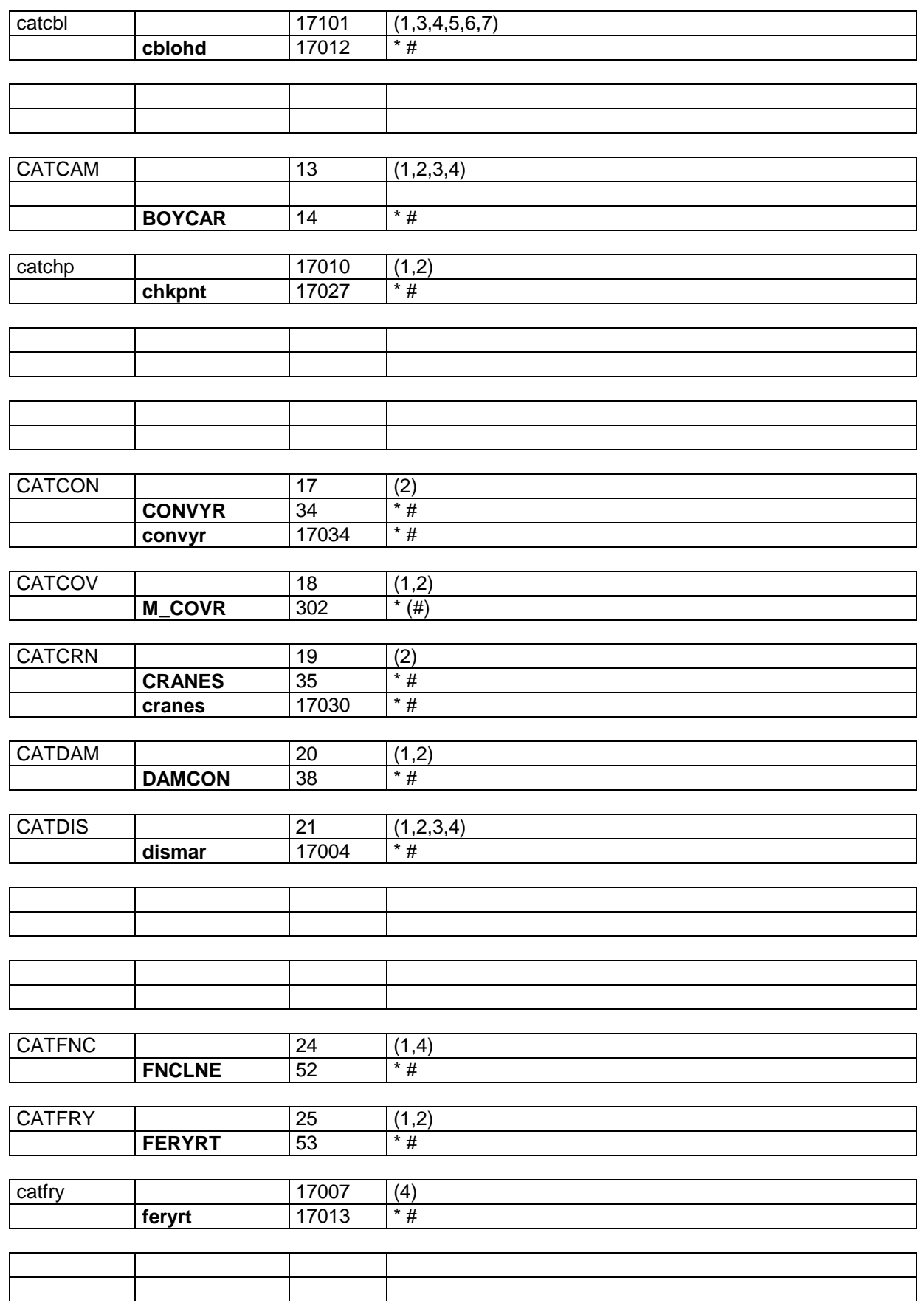

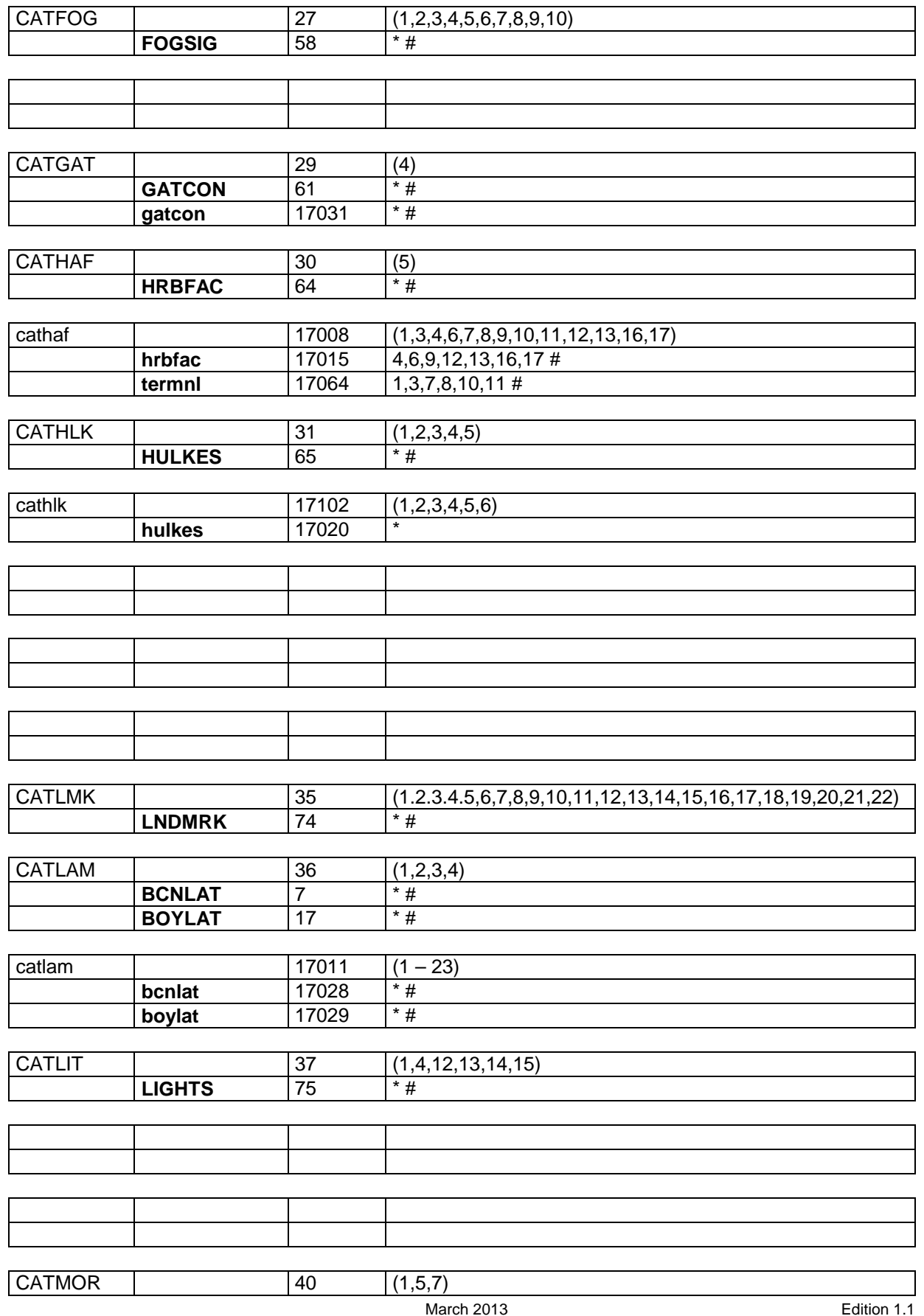

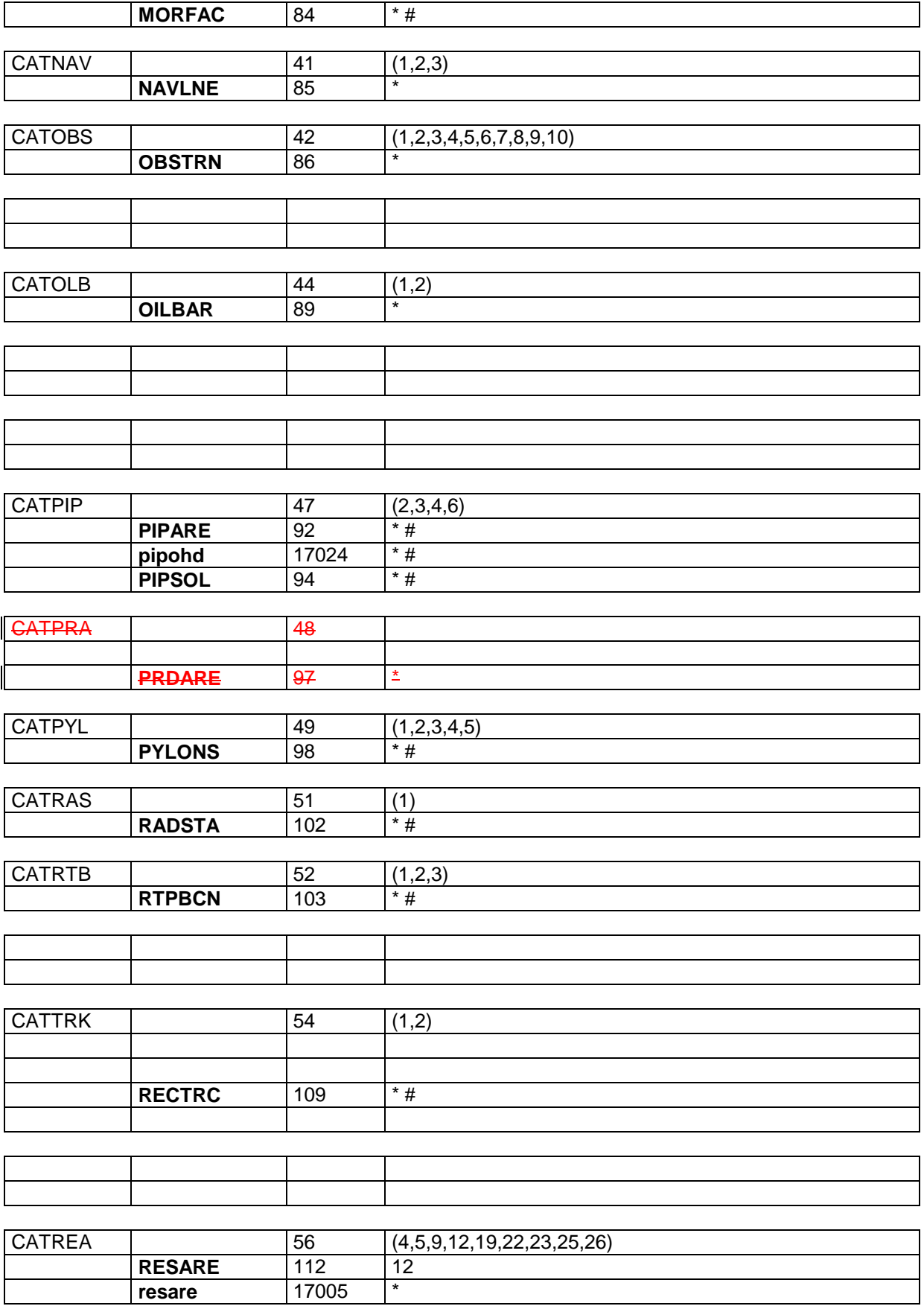

 $\overline{\phantom{a}}$ 

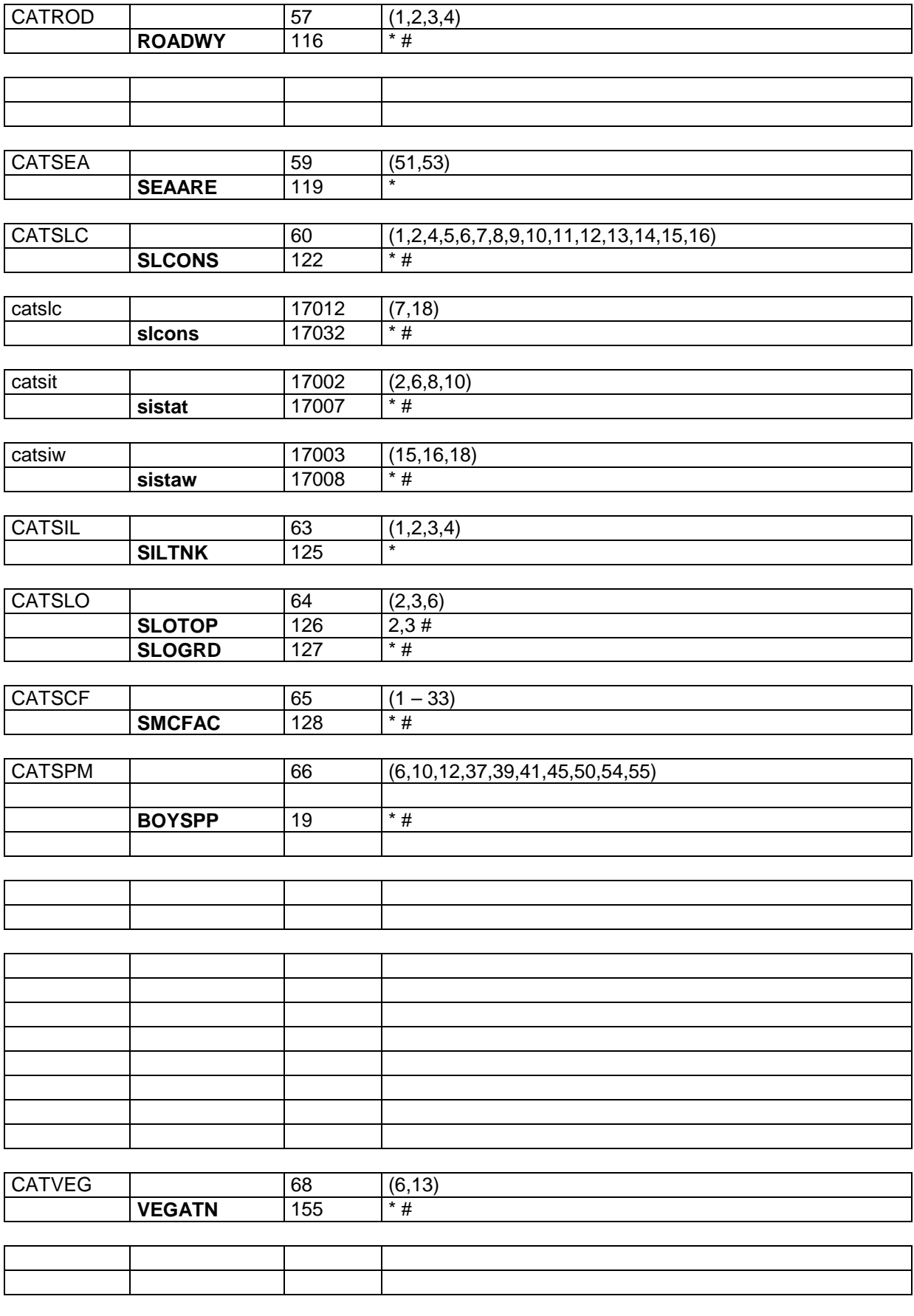

37

![](_page_43_Picture_142.jpeg)

![](_page_43_Picture_143.jpeg)

38

T

![](_page_44_Picture_76.jpeg)

![](_page_44_Picture_77.jpeg)

39

![](_page_45_Picture_69.jpeg)

40

![](_page_46_Picture_71.jpeg)

![](_page_46_Picture_72.jpeg)

![](_page_46_Picture_73.jpeg)

![](_page_47_Picture_175.jpeg)

![](_page_48_Picture_136.jpeg)

![](_page_48_Picture_137.jpeg)

![](_page_48_Picture_138.jpeg)

![](_page_48_Picture_139.jpeg)

![](_page_48_Picture_140.jpeg)

![](_page_49_Picture_125.jpeg)

![](_page_49_Picture_126.jpeg)

![](_page_49_Picture_127.jpeg)

![](_page_49_Picture_128.jpeg)

![](_page_50_Picture_33.jpeg)

![](_page_51_Picture_25.jpeg)

![](_page_52_Picture_157.jpeg)

![](_page_52_Picture_158.jpeg)

![](_page_52_Picture_159.jpeg)

![](_page_52_Picture_160.jpeg)

![](_page_52_Picture_161.jpeg)

![](_page_52_Picture_162.jpeg)

![](_page_52_Picture_163.jpeg)

![](_page_52_Picture_164.jpeg)

 $\overline{\phantom{a}}$ 

![](_page_53_Picture_247.jpeg)

![](_page_53_Picture_248.jpeg)

![](_page_53_Picture_249.jpeg)

![](_page_53_Picture_250.jpeg)

![](_page_53_Picture_251.jpeg)

![](_page_53_Picture_252.jpeg)

![](_page_53_Picture_253.jpeg)

![](_page_54_Picture_291.jpeg)

49

![](_page_55_Picture_319.jpeg)

![](_page_56_Picture_62.jpeg)